Evaluating the Alignment of the Polarized Starlight from 99 Stars in a Region off the Disk of the Milky Way

#### Richard Shurtleff \*

#### Abstract

Detecting polarized starlight projects an intriguing pattern of polarization directions on the Galaxy. Polarized starlight is a well known tracer of Galactic Magnetic fields and acts as a tool for understanding the electrodynamics of the dust that contaminates the view of more distant objects. Here, the alignment of the polarization directions of a sample of stars well off the Galactic Disk is investigated with a recently devised test. The Hub Test offers numerical metrics based on the geometry of spherical geodesics, *i.e.* great circles, to judge alignment. By comparing the directions of two vectors at a single point, the test avoids the issues related to parallel transport. The sample of 99 stars, located from longitude 15° to 35° and latitude 23° to +35°, is among the most highly aligned regions. The alignment function provides a full-sphere depiction of the collective alignment. The metrics include the likelihood that random polarization directions would produce equal or better alignments. For the sample considered here, the alignment occurs at the  $20\sigma$ level, far away from random alignments. The source of the polarization data is the Heiles 2000 agglomeration catalog appended with data from the Berdyugin 2014 catalog. This article is a Mathematica notebook which can be accessed and run via a link in the References.

Keywords: Polarized Starlight; Alignment; Computer Program; Uncertainties; Hub Test; Galactic Structure; Galactic Magnetic Field

\*Department of Sciences, Wentworth Institute of Technology, 550 Huntington Avenue, Boston, MA, USA, 02115, orcid.org/0000-0001-5920-759X, e-mail addresses: shurtleffr@wit.edu, momentummatrix@yahoo.com

#### In[1]:= **Print["The date and time that this statement was evaluated: ", Now]**

The date and time that this statement was evaluated:  $\vert$  Sun 11 Apr 2021 16:07:50 GMT-4.

0. Preface

The pdf version of this notebook is available online from the viXra archive. To find the ready-to-run notebook follow the link in Ref. 1.

#### Notes:

(1) The pdf version of this notebook reflects a large number of uncertainty runs that consumed considerable computer time. The ready-to run notebook is set up to generate fewer uncertainty runs. [Experimental uncertainties produce uncertainties in the results. The "uncertainty runs" follow the process of alignment evaluation but with polarization directions allowed to vary in a way that reflects the uncertainties in measurement. ]

 (2) The pdf version quotes some numerical values that are associated with the particular settings and uncertainty runs that were current when the pdf version was created. Other sets of uncertainty runs should alter those numerical values only slightly.

 (3) A template for performing calculations similar to those in this notebook, but with other data, can be found online, Ref. 2. Or alter this notebook.

(4) These notebooks were created using Wolfram Mathematica, Version Number: 12.1, Ref. 3.

(5) The formulas for creating Aitoff plots were found on Wikipedia, Ref. 4.

#### The Hub Test

This notebook presents an application of the Hub Test, which is discussed more fully in Ref. 5. The basic idea is that polarization directions are well-aligned with each other when they are well-aligned with some point on the Celestial Sphere.

Consider the well-known prescription for finding Polaris, the North Star, based on the alignment of the direction from the Merak to Dubhe with Polaris. Guided by Fig. 1, let the source S be the star Merak, take the interval from Merak to Dubhe in place of the direction of polarization  $\hat{v}_\psi$ , and let Polaris be the point H. Then the alignment of the Merak to Dubhe direction  $\hat{v}_\psi$  with Polaris, the point H, illustrates the concept of alignment in the Hub Test. With Merak as S, Merak-Dubhe as  $\hat{v}_\psi$ , and Polaris as H, the angle  $\eta$ would be about  $\eta = 3.47^{\circ}$ . In that case, the blue great circle and the purple great circle in Fig. 1 would almost coincide.

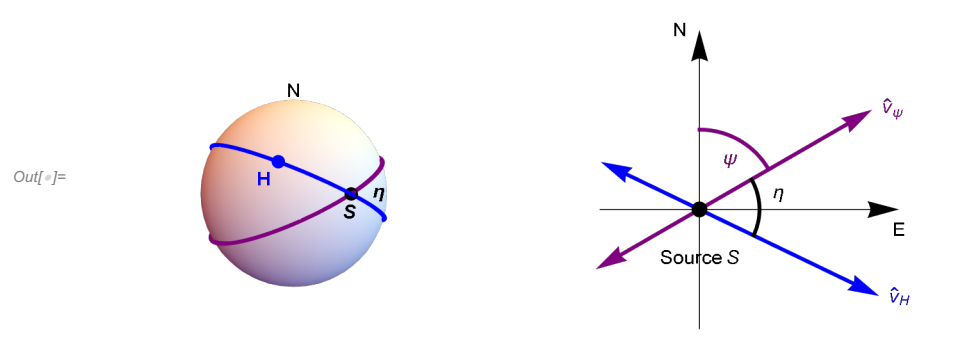

Figure 1: The Celestial sphere is pictured on the left and on the right is the plane tangent to the sphere at the source S. The linear polarization direction  $\hat{v}_{\psi}$  lies in the tangent plane and determines the purple great circle on the sphere. A point H on the sphere and the point  $S$  determine a second great circle, the blue circle drawn on the sphere at the left. Clearly,  $H$  and  $S$  must be distinct in order to determine a great circle.

In Fig. 1, we select the acute angle  $\eta$  between the great circles at S,  $0^\circ \le \eta \le 90^\circ$ . This "alignment angle"  $\eta$  measures the alignment of the polarization direction  $\hat{v}_\psi$  with the point H. Perfect alignment occurs when  $\eta = 0^\circ$  and the two great circles overlap. Perpendicular great circles,  $\eta = 90^\circ$ , indicates maximum "avoidance" of the polarization direction  $\hat{v}_\psi$  with the point H on the sphere. The halfway value,  $\eta = 45^{\circ}$ , favors neither alignment nor avoidance.

With *N* sources 
$$
S_i
$$
,  $i = 1, ..., N$ , there are *N* alignment angles  $\eta_{iH}$  for the point *H* and an average alignment angle  $\overline{\eta}$  at *H*,  
\n
$$
\overline{\eta}(H) = \frac{1}{N} \sum_{i=1}^{N} \eta_{iH}.
$$
\n(1)

The alignment angle  $\overline{\eta}(H)$  is a function of position H on the sphere. It is symmetric across diameters,  $\overline{\eta}(H) = \overline{\eta}(-H)$ , because great circles are symmetric across diameters.

The function  $\overline{\eta}$ (H) measures convergence and divergence of the great circles determined by the polarization directions. For random polarization directions, the average  $\overline{\eta}$ (H) should be near 45°, since each alignment angle  $\eta_{\text{if}}$  is acute,  $0^{\circ} \le \eta_{\text{if}} \le 90^{\circ}$ , and random polarization directions should not favor any one value. Points H where the alignment angle  $\bar{\eta}$ (H) is smaller than 45°, the great circles tend to converge, where  $\overline{\eta(H)}$  is larger than 45°, the great circles can be said to diverge.

Thus the basic concept includes "avoidance", as well as alignment. Avoidance is high when the two directions  $\hat{v}_\psi$  and  $\hat{v}_H$  differ by a large angle,  $\eta \rightarrow 90^\circ$ . Perpendicular great circles at S,  $\eta = 90^\circ$ , would indicate the maximum avoidance of the polarization direction and the point on the sphere. The N sources' polarization directions most avoid the points  $H_{\text{max}}$  and  $-H_{\text{max}}$  where the function  $\overline{\eta}$ (H) takes its maximum value  $\overline{\eta}_{\text{max}}$ . The locations of the most extreme divergence are called "avoidance hubs".

The N sources' polarization directions are best aligned with the points  $H_{\text{min}}$  and  $-H_{\text{min}}$  where the alignment angle is a minimum  $\overline{\eta}_{min}$ . The locations  $H_{min}$  and  $-H_{min}$  of their most extreme convergence are called "alignment hubs". Alignment and avoidance are

equally viable, complementary concepts with the Hub Test.

The Hub test provides many calculated results to describe the collective behavior of the polarization directions in a sample. The alignment angle function  $\overline{\eta}(H)$ , Eq. (1), can be mapped on the Celestial Sphere to give a visual display. The smallest alignment angle  $\bar{\eta}_{min}$  and the largest avoidance angle  $\bar{\eta}_{max}$  quantify the agreement of the directions. Known formulas, see Sec. 4 below, are available to calculate the significance of the alignment, i.e. the likelihood that random polarization directions would yield better results. The locations of the convergence hubs  $H_{\text{min}}$  and the divergence hubs  $H_{\text{max}}$  may provide clues to magnetic field direction and such quantities.

# **CONTENTS**

- 0. Preface
- 1. Introduction
- 2. Coordinates, grid, and sundry basic formulas
	- 2a. Coordinates
	- 2b. Grid
	- 2c. The mean and standard deviation are convenient functions. Set directories for getting and putting data.
- 3. Polarization and Position Data
- 4. Probability Distributions and Significance Formulas
- 5. Results using the Best Values  $\psi$ n of the Polarization Directions
	- 5a. The alignment function  $\overline{\eta}(H)$
	- 5b. Plot of the Alignment Angle Function  $\overline{\eta}(H)$
- 6. Uncertainty Runs
	- 6a. Creating and Storing Uncertainty Runs
	- 6b. The Effects of Uncertainty on the Smallest Alignment Angle  $\bar{\eta}_{min}$
	- 6c. The Effects of Uncertainty on the Largest Avoidance Angle  $\bar{\eta}_{\text{max}}$
	- 6d. The Effects of Uncertainty on the Locations (gLON,gLAT) of the Alignment Hubs  $H_{\text{min}}$
	- 6e. The Effects of Uncertainty on the Locations (gLON,gLAT) of the Avoidance Hubs  $H_{\text{max}}$ .

6f. The Effects of Uncertainty on the angle between the planes of the Sample center to  $H_{min}$  Great Circle and the Sample to  $H_{max}$ Great Circle.

6g. Map of the Hubs for the Uncertainty Runs

7. Concluding Remarks

#### References

## 1. Introduction

For those interested in the structure of the Milky Way, polarized starlight infers the direction of the Galactic magnetic field, see for example, Refs. 6 & 7. For those interested in deep space objects on the far side of the Galaxy, polarized starlight helps uncover the physics of the contaminating dust that obscures the objects of interest, see, for example, Refs. 8 & 9.

The Hub Test, described briefly in the Preface, supplies several quantitative measures that may be helpful in understanding the implications of the polarization directions of a given sample.

This work looks at a very significantly aligned sample of 99 stars occupying a region about 30° off the Galactic Disk. The stars' polarization directions are aligned at the  $20\sigma$  level, with the chance that the alignment is random being nil. The alignment is quite well known and not surprising. Yet evaluating the correlations numerically requires suitable tests. Analyzing this sample with the

Hub Test illustrates its numerical metrics.

Certainly, alignment is an important characteristic. However, one aspect of collective behavior that is often overlooked is the concept of avoidance. It may be useful to know where the polarization directions do-not-point, i.e. avoidance, as well as where the polarization directions do-point, i.e. alignment.

The sample is chosen because it is off the Galactic Disk and has extreme alignment behavior. Also, an accident of nature has put the alignment direction closely coincident with the Celestial Equator.

The known distances to many of the stars is information that is not utilized. All stars, no matter how distant, are plotted, planetarium-like, on the 2D Celestial Sphere. Some preliminary formulas and the construction of the grid are presented in Sec. 2. The grid is a  $2^{\circ}x^{\circ}$  mesh of 10518 grid points that maintains equal spacings at high latitudes. The needed stellar data is taken from the catalogs Heiles 2000 and Berdyugin 2014, Ref. 10 - 13. Cuts were made for the % polarization, % $p \ge 0.1$ %, the polarization direction uncertainty,  $|\sigma \psi| \leq 7^{\circ}$ , and the fractional uncertainty in %polarization,  $\sigma p/p \leq 0.25$ . To keep this notebook selfcontained, the needed data is included in Sec. 3. A list of identifying numbers for the stars is provided for those who wish to check the stellar data. Sec. 4 has the probability and significance formulas imported from previous work with the Hub Test.

Sec. 5 presents the analysis of the "best" polarization directions, where "best" indicates the values listed in the catalog as the observed polarization directions. One finds values for the smallest alignment angle  $\overline{\eta}_{min}$ , the largest avoidance angle  $\overline{\eta}_{max}$ , and the locations hubs on the sphere where these extreme alignment angles are found. The uncertainty in the statistics formulas give the significance of these results some uncertainty.

Inevitably, but importantly, one must estimate the uncertainties in the numerical results. The uncertainty for each measured polarization direction is supplied in the catalogs. The task of estimating uncertainties occupies Sec. 6 and Sec. 7 finishes the article with some concluding remarks.

#### 2. Coordinates, grid, and sundry basic formulas

## 2a. Coordinates

Consider the "Celestial Sphere", a sphere in 3 dimensional Euclidean space. See Fig. 1 in the Preface. The sphere is also called the "sphere" or sometimes "the sky". The center of the sphere is the origin of a 3D Cartesian coordinate system with coordinates  $(x, y, z)$ z). The direction of the positive z -axis is due "North". Galactic longitude, gLON and latitude, gLAT, are measured as in the Heiles 2000 catalog with the direction of the positive x-axis along (gLON,gLAT) =  $(0^{\circ}, 0^{\circ})$ . The similar appearance of the letter "l" and the number "1" when typed keep us from using the  $(l,b)$  notation in this computer program.

The view of the Galaxy is generally from inside the sphere, let us say from the origin to be specific. Then the direction of increasing gLON, *i.e.* local East, is to the left with up toward North. Latitude gLAT =  $90^{\circ}$  indicates the North Galactic Pole, the direction from the origin  $(0,0,0)$  to  $(0,0,1)$ . We do not use the conventional UVW notation.

Somewhat contrarily, from a point-of-view located outside the sphere, as in the sketch in Fig. 1, one pictures a source S plotted on the sphere and, in the 2D tangent plane at S, local North is upward and local East is to the right. A "position angle" at the point S on the sphere, such as the angle  $\psi$  in Fig. 1, is measured in the 2D plane tangent to the sphere at S. In the tangent plane as drawn in Fig.1, the position angle  $\psi$  is measured clockwise from local North with East to the right.

It is important to note that from a point of view inside the sphere, position angles are measured counterclockwise from North, since increasing gLON, i.e. East, is to the left when viewed from inside the sphere. But it is much easier to draw a sphere from the outside looking inward, as with Fig. 1.

Definitions:

er, eN, eE are unit vectors in a 3D Cartesian coordinate system

(gLON,gLAT) = galactic longitude and latitude er(gLON,gLAT) = radial unit vectors from Origin eN(gLON,gLAT) = local North at a point on the Celestial Sphere eE(gLON,gLAT) = local East at a point on the Celestial Sphere gLONFROMr(er) = gLON determined by radial unit vector er gLATFROMr(er) = gLAT determined by radial unit vector er

```
Aitoff Plot Functions
```

```
αH(gLON,gLAT) , xH(gLON,gLAT) , yH(gLON,gLAT), where xH is centered on gLON = 0 and gLON increases from left-to-right. 
xH180(gLON,gLAT) , yH180(gLON,gLAT), where xH is centered on gLON = 180° and gLON increases from left-to-right. 
xHGal(gLON,gLAT), yHGal(gLON,gLAT), where xH is centered on gLON = 0 and gLON increases from right-to-left, so gLON =+180° is on the left and gLON = -180° is to the right.
```

```
In[2]:= (* For a Source at (gLON,gLAT) = (gLON,gLAT): er, eN,
      eE are unit vectors from Origin to Source, local North, local East, resp. *)
      er [gLON_, gLAT_] := er [gLON, gLAT] = {Cos [gLON] Cos [gLAT], Sin [gLON] Cos [gLAT], Sin [gLAT] }
      \text{eN}[\text{gLON}_], \text{gLAT}_] := \text{eN}[\text{gLON}, \text{gLAT}] = \{-\text{Cos}[\text{gLON}] \text{ Sin}[\text{gLAT}], -\text{Sin}[\text{gLON}] \text{ Sin}[\text{gLAT}], \text{Cos}[\text{gLAT}]\}eE[gLON_, gLAT_] := eE[gLON, gLAT] = -Sin[gLON], Cos[gLON], 0
      "Check er.er = 1, er.eN = 0, er.eE = 0, eN.eN
          = 1, eN.eE = 0,eE.eE = 1, erXeE = eN, eEXeN = er, eNXer = eE: ",
       {0} == Union Flatten Simplify [{er [gLON, gLAT].er [gLON, gLAT] -1, er [gLON, gLAT].eN [gLON, gLAT],
             er [gLON, gLAT].eE [gLON, gLAT], eN [gLON, gLAT].eN [gLON, gLAT] -1, eN [gLON, gLAT].
               eE[gLON, gLAT], eE[gLON, gLAT].eE[gLON, gLAT] - 1, Cross[er[gLON, gLAT], eE[gLON, gLAT]] -
               eN[gLON, gLAT], Cross[eE[gLON, gLAT], eN[gLON, gLAT]] - er[gLON, gLAT],
             Cross[eN[gLON, gLAT], er[gLON, gLAT]] - eE[gLON, gLAT]}]
Out[5]= {Check er.er = 1, er.eN = 0, er.eE = 0, eN.eN = 1,
```
eN.eE =  $0, eE. eE = 1$ , erXeE = eN, eEXeN = er, eNXer = eE: , True}

Get (gLON,gLAT) in radians from a radial vector r:

```
|n[6]:= gLONFROMr[r_] := N[ArcTan[Abs[r[[2]] /r[[1]]]]] /; (r[[2]] ≥0&&r[[1]] >0)
    gLONFROMr[r_] := N[\pi - ArcTan[Abs[r[[2]] / r[[1]]]]] /; (r[[2]] \geq 0 && r[[1]] < 0)
    gLONFROMr[r_] := N[-\pi + ArcTan[Abs[r[[2]] / r[[1]]]]] /; (r[[2]] < 0 && r[[1]] < 0)
    gLONFROMr[r_]:=N[-ArcTan[Abs[r[[2]]/r[[1]]]]]/; (r[[2]]<0&&r[[1]]>0)
    gLONFROMr[r_] := π/2. /; (r[[2]] ≥ 0 && r[[1]] ⩵ 0)
    gLONFROMr[r_] := -π/2. /; (r[[2]] < 0 && r[[1]] ⩵ 0)
```
 $\ln[12]$ := gLATFROMr[r\_] := N|ArcTan|r[[3]]/( $\sqrt{(r[11] \wedge 2 + r[21] \wedge 2)}$ ]]/; ( $\sqrt{(r[11] \wedge 2 + r[21] \wedge 2)}$  > 0) gLATFROMr[r\_]:= Sign[r[[3]]]  $(\pi/2.)$  /;  $(\sqrt{(r[[1]]^2+ r[[2]]^2)}) == 0)$ 

The following Aitoff Plot formulas can be found in Wikipedia, Ref. 4. For these formulas the angles gLON and gLAT should be in degrees. They give an Aitoff Plot that is centered on (0°,0°)

```
ln[14]: αH[gLON, gLAT]:= αH[gLON, gLAT]= ArcCos[Cos[((2. π)/360.) gLAT]Cos[((2. π)/360.) gLON/2.]]
     xH[gLON_, gLAT_] :=
      xH[gLON, gLAT] = (2. Cos [((2. \pi) / 360.) gLAT] Sin [(2. \pi) / 360.) gLON/2.]) / Sinc[aH[gLON, gLAT]]yH[gLON, gLAT] := yH[gLON, gLAT] = Sin[(2, \pi)/360.) gLAT]/Sinc[\alpha H[gLON, gLAT]]
```
Using the following functions produces an Aitoff Plot that is centered on (180°,0°)

## $In[17]$ :=

```
xH180[gLON_, gLAT_] := xH180[gLON, gLAT] =
```

```
(2. \cos[(2. \pi)/360.) \text{ gLAT}] \sin[(2. \pi)/360.) \text{ (gLON - 180.)} / 2.])/\text{Sinc}[\alpha H[(\text{gLON - 180.}), \text{gLAT}]]yH180[gLON_, gLAT_] := yH180[gLON, gLAT] = Sin[((2.\pi)/360.) gLAT]/Sinc[\alphaH[(gLON-180.), gLAT]]
```
For Galactic Coordinates, the following functions produces an Aitoff Plot that is centered on gLON =  $0^\circ$  and the gLON axis runs from +180° on the left to 0° at the center to -180° on the right. The viewpoint is inside the Celestial Sphere, looking out.

```
In[19]:= (*The plots of the sky in Galactic coordinates have the gLON axis running from +
      180° on the left to -180° on the right. Angles gLON and gLAT are in degrees*)
     xHGal[gLON_, gLAT_] := xHGal[gLON, gLAT] =
```
 $(2. \text{Cos}[(2. \pi) / 360.) gLAT]$  Sin[- $(2. \pi / 360.) gLON / 2.]$ ) / Sinc[ $\alpha H$ [-gLON, gLAT]]

yHGal[gLON\_, gLAT\_] := yHGal[gLON, gLAT] = Sin[((2. $\pi$ )/360.) gLAT]/Sinc[ $\alpha$ H[-gLON, gLAT]]

## 2b. Grid

We avoid bunching at the poles by taking into account the diminishing radii of constant latitude circles as the latitude approaches the poles. Successive grid points along any latitude or along any longitude make an arc that subtends the same central angle  $d\theta$ .

We grid one hemisphere at a time, then the grids are combined.

## Definitions:

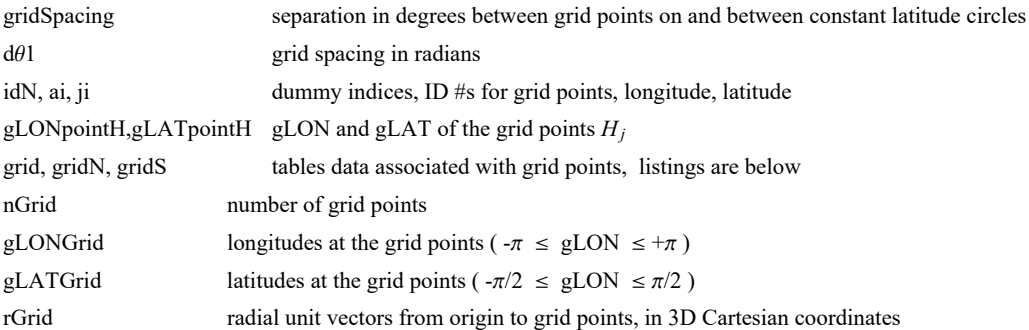

#### Tables: grid, gridN **and** gridS

```
1. sequential point # 2. gLON index 3. gLAT index 4. gLON (rad) 5. gLAT (rad) 6. Cartesian coordinates of the grid point
```
## In[21]:= **gridSpacing = 2.(\*, in degrees.\*);**

```
In[22]:= (*KEEP this cell - DO NOT DELETE*)
      (*The Northern Grid "gridN". *)
      dθ1 = ((2. π)/360.) gridSpacing;
      (*Convert gridSpacing to radians*)gridN = {};
      idN = 1;
      ForgLATj = 0., gLATj < π/(2. dθ1), gLATj++, gLATpointH = gLATj dθ1;
       For \left[ ai = \theta,, ai < Ceiling\left[ ((2. \pi) /d\theta1) (Cos \left[ gLATpointH\right] + \theta.\theta1)\left],
         ai<sup>+</sup>+, gLONpointH = ai d\theta1/(Cos [gLATpointH] + 0.01);
        AppendTogridN, idN, ai, gLATj, gLONpointH, gLATpointH, ergLONpointH, gLATpointH;
         idN = idN + 1
       \mathbf{ll}In[24]:= (*KEEP this cell - DO NOT DELETE*)
      (*The Southern Grid "gridS". *)
      dθ1 = ((2. π)/360.) gridSpacing;(*Convert gridSpacing to radians*)
      grids = \{\}; idN = 1;
      ForgLATj = 1., gLATj < π/(2. dθ1), gLATj++, gLATpointH = -gLATj dθ1;
       For \{ ai = 0., ai < \le Ceiling \{ (2. \pi) / de1 (} (Cos \{ glATopoint H) + 0.01 \},
         ai<sup>>+</sup>, gLONpointH = ai d\theta1/(Cos [gLATpointH] + 0.01);
         AppendTogridS, idN, ai, gLATj, gLONpointH, gLATpointH, ergLONpointH, gLATpointH;
         idN = idN + 1
       11
In[27]:= (*KEEP this cell - DO NOT DELETE*)
      grid = {}; j = 1;
      For \begin{bmatrix} jN = 1, jN \leq Length\end{bmatrix} gridN, jN++, AppendTo\grid, \{j, gridN\\begin{bmatrix} jN, 2 \end{bmatrix}, gridN\\begin{bmatrix} jN, 3 \end{bmatrix},
          gLONFROMr[gridN([jN, 6]]], gLATFROMr[gridN[[jN, 6]]], gridN([jN, 6]]};
       j = j + 1For [js = 1, js \le length[grids], js \leftrightarrow AppendTo[grid, [js, j, {js, 2}], grids[[js, 2], grids]gLONFROMr[gridS[[jS, 6]], gLATFROMr[gridS[[jS, 6]], gridS[[jS, 6]];
       j = j + 1In[30]:= nGrid = Lengthgrid;
In[31]:= gLONGrid = Table[grid[[j, 4]] , {j, nGrid}];
      gLATGrid = Table[grid[[j, 5]] , {j, nGrid}];
      rGrid = Table[grid[[j, 6]] , {j, nGrid}];
```
2c. The mean and standard deviation are convenient functions. And we identify directories for getting and putting data.

Definitions

mean the arithmetic average of a set of numbers,  $\frac{1}{N} \sum_{i=1}^{N} n_i$ 

stanDev the standard deviation. Given a set of N numbers  $n_i$  with mean value m, the standard deviation is  $\left(\frac{1}{N}\sum_{i=1}^{N} (n_i - m)^2\right)^{1/2}$ , the square root of the average of the squares of the differences of the numbers with the mean. Note that we divide by  $N$  to get the average of the deviations squared.

catalogDirectory directory containing the catalog files homeDirectory directory containing the notebook and data files

```
\ln[34]: mean[data_] := (1/Length[data]) Sum[data[[i4]], {i4, Length[data]}];
      (* arithmetic average *)
     stanDev[data_] :=
       \left(\frac{1}{\text{Length}}[\text{data}]\right) Sum\left[\frac{\text{data}}{15}\right] - mean\left[\text{data}\right]<sup>2</sup>, {i5, Length\left[\text{data}\right]}\left[\right]<sup>1/2</sup>
       (*standard deviation*)
In[36]:= catalogDirectory =
        "C:\\Users\\shurt\\Dropbox\\HOME_DESKTOP-0MRE5OJ\\SendXXX_CJP_CEJPetc\\SendViXra\\
           20210221StellarPolarization\\20210221Catalog";
       (* location of the catalog data file on my computer*)
In[37]:= homeDirectory =
        "C:\\Users\\shurt\\Dropbox\\HOME_DESKTOP-0MRE5OJ\\SendXXX_CJP_CEJPetc\\SendViXra\\
           20210221StellarPolarization\\20210221Notebooks\\20210228GalacticCoordsNotebooks\\
           20210320Lon30Lat30offDisk";
       (*The notebook file and data files for this notebook are put in this directory. *)
     Section Summary
In[38]:= Print"The grid points are separated by gridSpacing = ",
      gridSpacing, "° arcs along latitude and longitude."
     Print"The number of grid points is ", nGrid, " ."
     The grid points are separated by gridSpacing = 2.^{\circ} arcs along latitude and longitude.
     The number of grid points is 10 518 .
```
3. Polarization and Position Data

Definitions:

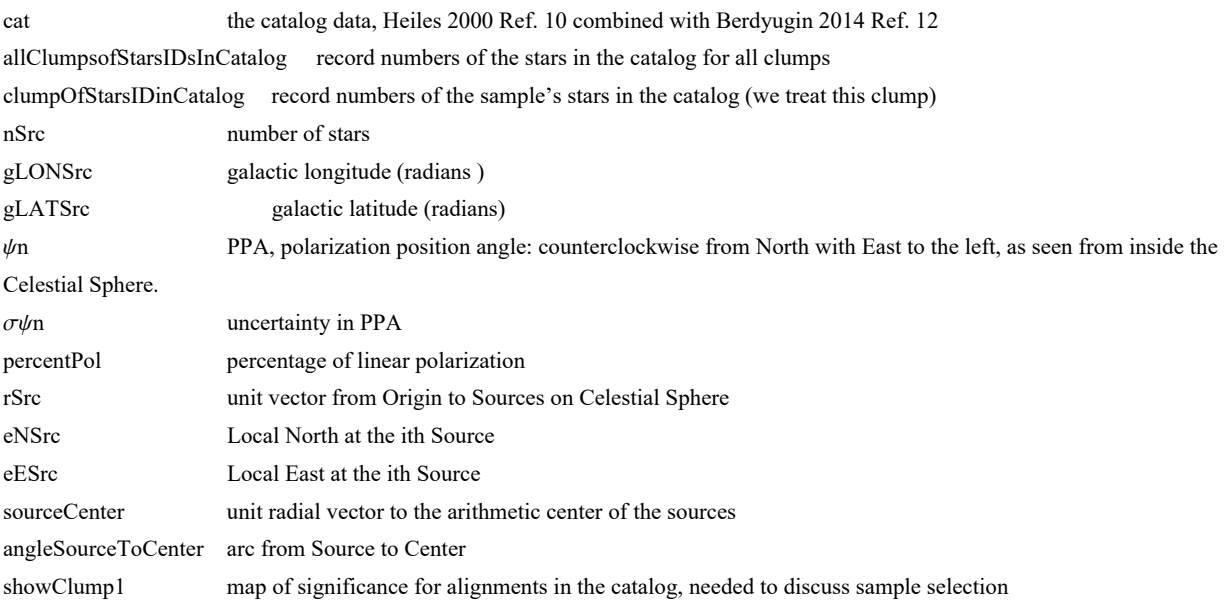

#### Catalog data

The HD or BD numbers for the stars in the sample are given in the following cell.

Most records can be found by searching the Heiles 2000 or the Berdyugin 2014 catalogs for the HD or BD number.

Just one star had neither an HD nor a BD number. The exceptional star is record #5361 in the Heiles 2000 catalog with  $(gLON,gLAT) = (16.726632$  hours,  $6.0061^{\circ}$ ). To find record #5361, one can search the Heiles 2000 catalog for the dec. RA entry which is "60061.16726632" .

```
In[40]:= starIDnumbers = {{"HD", 151061.`}, {"HD", 154445.`}, {"HD", 155195.`}, {"HD", 156247.`},
         {"HD", 152126.`}, {"HD", 150764.`}, {"HD", 145085.`}, {"HD", 152974.`}, {"HD", 151219.`},
         {"HD", 157999.`}, {"HD", 152310.`}, {"HD", 152087.`}, {"HD", 153115.`}, {"HD", 145892.`},
         {"HD", 150752.`}, {"HD", 151026.`}, {"HD", 151812.`}, {"HD", 153147.`}, {"HD", 152067.`},
         {"HD", 152466.`}, {"HD", 152897.`}, {"Heiles 2000", "Record # 5361"}, {"HD", 146815.`},
         {"HD", 151828.`}, {"HD", 158836.`}, {"HD", 160140.`}, {"HD", 153033.`}, {"HD", 157278.`},
         {"HD", 151556.`}, {"HD", 150873.`}, {"HD", 155593.`}, {"HD", 151494.`},
         {"HD", 153303.`}, {"HD", 152532.`}, {"HD", 156130.`}, {"HD", 153272.`},
         {"HD", 160311.`}, {"HD", 156655.`}, {"HD", 151291.`}, {"HD", 155500.`},
         {"HD", 156404.`}, {"HD", 154762.`}, {"HD", 153797.`}, {"HD", 156732.`},
         {"HD", 154619.`}, {"HD", 154302.`}, {"HD", 155644.`}, {"HD", 156681.`},
         {"HD", 153540.`}, {"HD", 155422.`}, {"HD", 153835.`}, {"HD", 152447.`},
         {"HD", 159082.`}, {"HD", 159005.`}, {"HD", 157606.`}, {"BD", 13.328`}, {"HD", 151627.`},
         {"HD", 151072.`}, {"HD", 151545.`}, {"HD", 159119.`}, {"HD", 155581.`},
         {"HD", 154512.`}, {"HD", 152308.`}, {"HD", 153898.`}, {"BD", 15.3104`},
         {^{\text{H}}\text{BD}^{\text{H}}}, 15.3101^{\text{H}}, {^{\text{H}}\text{HD}^{\text{H}}}, 157741.^{\text{H}}, {^{\text{H}}\text{BD}^{\text{H}}}, 151203.^{\text{H}}, {^{\text{H}}\text{BD}^{\text{H}}}, 148035}, {^{\text{H}}\text{HD}^{\text{H}}}, 148512}{"HD", 146 047}, {"HD", 147 510}, {"HD", 149 755}, {"HD", 149 755}, {"HD", 147 189},
         {"HD", 149 413}, {"HD", 146 026}, {"HD", 145 568}, {"HD", 146 561}, {"HD", 148 622},
         {"HD", 147 548}, {"HD", 148 229}, {"BD", {"BD+10", 3004}}, {"HD", 150 305},
         {"HD", 147 252}, {"HD", 147 836}, {"HD", 150 123}, {"HD", 151 059}, {"HD", 150 268},
         {"HD", 151 879}, {"HD", 147 868}, {"HD", 150 905}, {"HD", 150 257}, {"HD", 148 765},
         {"HD", 153 225}, {"HD", 150 830}, {"HD", 150 568}, {"HD", 152 155}, {"HD", 153 301}};
```
For example, the Heiles 2000 catalog listing for the first star in the sample, Record # 4698, HD151061. : {-30849.16753181 151061.0 -2.424200-999.900000-999.900000 2.390 0.035 87.4 0.4 144.8 14.3393 26.1434 0.60 -0.1 1 7.2 199.5 M6III 0000000000001000000000 10}

The combined Heiles 2000 and Berdyugin 2014 data file that we use has the Heiles data first followed by Berdyugin 2014 data. The Heiles 2000 part of the file contains the original unaltered catalog entries, except that the declination and Right Ascension have been separated and the object's record number is appended to each record.

The Berdyugin 2014 catalog data requires some work to get it into the same form as the Heiles 2000 catalog. Some 39 stars appear in both catalogs and are deleted from the Berdyugin 2014 catalog.

We kept the 399 stars in the Berdyugin catalog that do not have polarization directions.

--------------------------------------------------------------------------------

Also, the polarization direction in the Berdyugin 2014 catalog need to be converted from Equatorial to Galactic coordinates.

Once determined, the data was rearranged to conform to the Heiles 2000 catalog format. Any unknown quantities were flagged as "-999", as in the Heiles 2000 catalog. The Bredyugin 2014 data is appended to the Heiles 2000 catalog, increasing the star count from 9286 to 11647 stars.

1. Declination (deg) 2 RA (hr) 3. HD number 4. Bonner DM number 5. Cordoba DM number6. Cape DM number

7. Percentage polarization (%) 8. rms uncertainty on Pol (%) 9. Position angle, equatorial (deg.) 10. rms uncertainty on PA (deg.) 11. Position angle, Galactic (deg.) 12. Galactic longitude (deg.) 13. Galactic latitude (deg.) 14. Reddening

(mag.) 15. Discrepancy between PA and PAgal (deg.) 16. Primary stellar database 17. Visual magnitude (mag.) 18. Distance (pc) 19. Spectral type 20. Polarization catalog numbers 21. Distance catalog 22. Object # in the catalog

See the ReadMe files in Refs. 11 & 13 for details.

--------------------------------------------------------------------------------

```
In[41]:= (*galactic longitude in radians, rounded to six places*)
      (*\text{gLONSrc} = \text{Table}[\text{cat}[\text{}[i,12]]]\left(\frac{2.\pi}{360}\right),\{\text{i,clumpOfStarsIDinCatalog}\}\};*)gLONSrc = 10-6. {250 268, 336 777, 349 877, 396 797, 371 553, 355 747, 264 845, 392 120, 373 212,
          467 158, 393 484, 395 614, 416 793, 306 326, 383 883, 390 549, 404 983, 424 726, 410 660,
          422 532, 429 238, 402 380, 339 266, 419 410, 513 891, 530 055, 442 034, 497 609, 423 139,
          413 503, 480 505, 426 869, 452 972, 443 167, 493 094, 456 224, 544 635, 502 568, 433 076,
           499 134, 520 949, 508 835, 505 271, 558 219, 532 561, 530 339, 547 761, 565 138, 527 496,
           551 098, 535 399, 520 166, 610 464, 609 671, 619 517, 574 278, 553 250, 546 288, 553 193,
           653 334, 616 906, 611 382, 587 635, 608 045, 618 923, 616 325, 660 516, 589 513, 270 352,
           285 536, 290 074, 291 470, 314 683, 314 683, 338 245, 342 259, 345 575, 348 193, 366 694,
           396 015, 405 091, 406 662, 436 856, 445 059, 460 243, 460 941, 464 083, 468 970, 471 762,
          479 093, 487 121, 521 155, 524 297, 528 660, 580 147, 582 940, 588 874, 601 790, 602 662};
In[42]:= nSrc = Length[gLONSrc];
In[43]:= (*galactic latitude in radians, rounded to six places*)
      (*\text{gLATSrc} = \text{Table}[\text{cat}[\text{}[i,13]]]\left(\frac{2.\pi}{360}\right),\{\text{i,clumpOfStarsIDinCatalog}\}\};*)gLATSrc =
        10-6. {456 288, 400 235, 383 845, 376 501, 488 809, 523 040, 650 730, 473 078, 516 980, 362 236,
          494 295, 502 109, 481 468, 648 983, 537 656, 531 592, 514 558, 484 264, 509 903, 503 908,
          493 726, 542 429, 640 304, 520 890, 361 623, 336 287, 495 586, 398 525, 531 022, 547 522,
          437 666, 534 664, 493 298, 511 650, 428 199, 495 468, 338 716, 417 793, 543 225, 449 026,
          433 278, 475 457, 502 053, 440 561, 489 956, 498 113, 466 692, 444 870, 518 293, 474 419,
           513 689, 547 677, 399 743, 401 410, 443 712, 534 818, 582 830, 596 885, 586 129, 416 671,
          496 506, 524 756, 577 118, 540 722, 531 568, 538 403, 455 449, 608 338, 569 675, 560 949,
          637 045, 596 204, 534 769, 534 769, 629 017, 559 378, 663 923, 677 188, 659 211, 611 040,
           647 866, 629 366, 635 998, 579 449, 678 235, 662 702, 593 063, 566 010, 592 016, 545 066,
           671 254, 592 365, 613 134, 658 338, 549 779, 617 148, 626 224, 586 082, 555 015};
In[44]:= (* galactic position angle in radians, rounded to six places*)
      (*ψn= Tablecat[[i,11]] 2.π
360. ,{i,clumpOfStarsIDinCatalog};*)
     ψn = 10-6. {2 527 237, 2 614 503, 2 677 335, 2 590 069, 2 513 274, 2 665 118, 3 071 779, 2 492 330,
           2 617 994, 2 584 833, 2 830 924, 2 602 286, 2 638 938, 2 569 125, 2 513 274, 2 672 099, 2 635 447,
           2 752 384, 2 604 031, 2 631 957, 2 522 001, 2 523 746, 2 624 975, 2 644 174, 2 528 982, 2 328 269,
           2 614 503, 2 616 249, 2 445 206, 2 457 424, 2 745 403, 2 460 914, 2 406 809, 2 588 323,
           2 708 751, 2 501 057, 2 705 260, 2 352 704, 2 642 428, 2 389 356, 2 513 274, 2 972 296,
           2 227 040, 2 560 398, 2 993 240, 2 792 527, 2 912 955, 2 858 849, 2 595 305, 2 918 191,
           2 537 709, 2 523 746, 2 834 415, 2 647 664, 2 888 520, 2 724 459, 2 499 311, 2 703 515,
           2 560 398, 2 412 045, 2 679 080, 205 949, 2 483 604, 2 771 583, 2 935 644, 2 911 209, 2 645 919,
           2 471 386, 2 585 376, 2 610 617, 2 581 367, 2 422 949, 2 485 061, 2 554 874, 2 607 604,
           2 604 617, 2 440 555, 2 548 246, 2 661 401, 2 566 889, 2 593 929, 2 731 882, 2 801 263,
           2 482 942, 2 681 701, 2 783 884, 2 424 506, 2 579 781, 2 480 488, 2 494 087, 2 764 966,
           2 522 077, 2 597 706, 2 732 176, 2 784 442, 2 749 822, 2 824 960, 2 454 031, 2 725 736};
```

```
In[45]:= (*uncertainty in ψ in radians, rounded to six places*)
     (*σψn= Tablecat[[i,10]] 2.π
360. ,{i,clumpOfStarsIDinCatalog};*)
     σψn =
       10-6. {6981, 3491, 8727, 8727, 43 633, 15 708, 83 776, 15 708, 10 472, 17 453, 34 907, 3491, 8727,
          50 615, 5236, 6981, 10 472, 10 472, 6981, 6981, 3491, 20 944, 50 615, 41 888, 104 720, 38 397,
          26 180, 19 199, 41 888, 61 087, 41 888, 12 217, 40 143, 47 124, 24 435, 3491, 69 813, 29 671,
          15 708, 116 937, 59 341, 50 615, 106 465, 36 652, 116 937, 66 323, 38 397, 26 180, 26 180,
          54 105, 43 633, 71 558, 45 379, 80 285, 52 360, 83 776, 33 161, 41 888, 54 105,
          97 738, 24 435, 90 757, 92 502, 102 974, 111 701, 55 851, 97 738, 62 832, 34 907,
          34 907, 27 925, 34 907, 34 907, 34 907, 26 180, 52 360, 34 907, 52 360, 52 360,
          34 907, 52 360, 104 720, 69 813, 34 907, 61 087, 34 907, 52 360, 34 907, 34 907,
          52 360, 69 813, 69 813, 52 360, 69 813, 69 813, 34 907, 34 907, 69 813, 52 360};
In[46]:= (* % polarization, rounded to six places*)
     (*percentPol=Table[cat[[i,7]],{i,clumpOfStarsIDinCatalog}]; *)
     percentPol =
       10-6. {2 390 000, 3 420 000, 2 300 000, 2 002 000, 718 000, 154 000, 210 000, 493 000, 660 000,
          1 010 000, 199 000, 621 000, 1 706 000, 340 000, 728 000, 645 000, 931 000, 1 193 000, 563 000,
          1 009 000, 896 000, 623 000, 360 000, 585 000, 330 000, 590 000, 660 000, 1 150 000, 545 000,
          583 000, 700 000, 548 000, 698 000, 602 000, 1 460 000, 811 000, 410 000, 1 490 000, 554 000,
          150 000, 610 000, 420 000, 340 000, 920 000, 150 000, 550 000, 460 000, 660 000, 680 000,
          560 000, 490 000, 290 000, 380 000, 260 000, 330 000, 820 000, 540 000, 510 000, 460 000,
          180 000, 710 000, 460 000, 190 000, 290 000, 390 000, 790 000, 180 000, 280 000, 443 000,
          336 000, 484 000, 368 000, 489 000, 551 000, 575 000, 540 000, 469 000, 305 000, 272 000,
          507 000, 306 000, 219 000, 375 000, 285 000, 211 000, 305 000, 481 000, 408 000, 390 000,
          346 000, 200 000, 400 000, 212 000, 198 000, 359 000, 327 000, 346 000, 299 000, 382 000};
In[47]:= σpercentPol =
       10-6. {35 000, 24 000, 42 000, 34 000, 63 000, 5000, 35 000, 16 000, 13 000, 35 000, 14 000, 5000,
          29 000, 35 000, 8000, 10 000, 20 000, 26 000, 7000, 15 000, 5000, 27 000, 36 000, 50 000,
          69 000, 46 000, 35 000, 46 000, 45 000, 72 000, 58 000, 14 000, 57 000, 57 000, 73 000,
          5000, 58 000, 87 000, 17 000, 35 000, 73 000, 42 000, 73 000, 69 000, 35 000, 73 000,
          35 000, 35 000, 35 000, 60 000, 42 000, 42 000, 35 000, 42 000, 35 000, 138 000,
          35 000, 42 000, 50 000, 35 000, 35 000, 83 000, 35 000, 60 000, 87 000, 87 000, 35 000,
          35 000, 32 000, 23 000, 27 000, 25 000, 35 000, 40 000, 30 000, 49 000, 30 000, 26 000,
          32 000, 36 000, 29 000, 43 000, 48 000, 24 000, 26 000, 26 000, 50 000, 31 000, 29 000,
          34 000, 26 000, 61 000, 24 000, 27 000, 51 000, 25 000, 25 000, 38 000, 37 000};
In[48]:= Print["There are ", nSrc, " stars in the sample."]
     Print["Check that the Sample obeys the data cuts:"]
     Print[
      "Check that the smallest % polarization p in the sample is 0.1% or more. Smallest: ",
      Sort[percentPol][[1]], "% ."]
     Print"Check that the largest fractional uncertainty in % polarization, σp/p,
         is less than 0.25. Largest: ", SortσpercentPol  percentPol[[-1]], " ."
     Print"Check that the largest PPA ψ uncertainty σψ is less than 7°. Largest: ",
       Sort[σψn][[-1]]<sup>(\frac{360}{2 \cdot \pi}), "° ."]</sup>
```

```
There are 99 stars in the sample.
     Check that the Sample obeys the data cuts:
     Check that the smallest % polarization p in the sample is 0.1% or more. Smallest: 0.15% .
     Check that the largest fractional uncertainty
        in % polarization, \sigma p/p, is less than 0.25. Largest: 0.233333.
     Check that the largest PPA \psi uncertainty \sigma\psi is less than 7^\circ. Largest: 6.7°.
In[53]:= rSrc = Table[er[ gLONSrc[[i]], gLATSrc[[i]] ], {i, nSrc}];(*calculated from Input.*)
     eNSrc = Table[eN[ gLONSrc[[i]], gLATSrc[[i]] ], {i, nSrc}];(*calculated from Input.*)
     eESrc = Table[eE[ gLONSrc[[i]], gLATSrc[[i]] ], {i, nSrc}]; (*calculated from Input.*)
```
In[56]:= **sourceCenter0 <sup>=</sup> <sup>1</sup> nSrc Sum[rSrc[[i]], {i, nSrc}]; sourceCenter <sup>=</sup> sourceCenter0**  $\frac{1}{2}$  (sourceCenter0.sourceCenter0)<sup>1/2</sup><sup>;</sup>

**(\*unit radial vector to the arithmetic center of the sources.\*) angleSourceToCenter = Table[ArcCos[rSrc[[i]].sourceCenter], {i, nSrc}];**

The Selection Process:

The stars in the combined Heiles 2000 and Berdyugin 2014 catalog are filtered for % polarization and experimental uncertainty σψ. Then 5° radius regions are constructed on the 10518 grid points. There were 3632 populated regions with N stars, 314 ≥ N ≥ 7, seven being the minimum required for the statistics formulas in Sec. 4 to be valid. Of these, 2983 had very significant alignment, sig  $\leq 1\% = 1 \times 10^{-2}$ , meaning at most one in a hundred samples with randomly directed polarization directions would be equally well aligned. See Fig. 2 for a plot of the significance of these very significantly aligned 5° radius regions. At each region's center point, the negative log of the significance is plotted for convenience, so the minimum value is  $-\log_{10}(1 \times 10^{-2}) = +2$ , which corresponds to a significance of 1%.

The stars selected for the sample studied are all the stars in all the  $5^\circ$  radius regions that (i) have 7 or more stars, (ii) have longitude  $17^{\circ} \le \text{gLON} \le 34^{\circ}$ , (iii) have latitude  $23^{\circ} \le \text{gLAT} \le 35^{\circ}$ , (iv)  $\text{gLAT} \le 23^{\circ}$  - 1.5(gLON - 36°), and (v) whose stars have polarization directions aligned with a significance less than a billionth, sig  $\leq 10^{-9}$ . Requirement (iv) separated the region of interest from an adjacent peak. Look closely in Fig. 2. There are 35 regions satisfying  $(i)$  -  $(v)$  containing a total of 99 stars. The sample, shaded green in Fig. 2, is among the lower hills in Fig. 2.

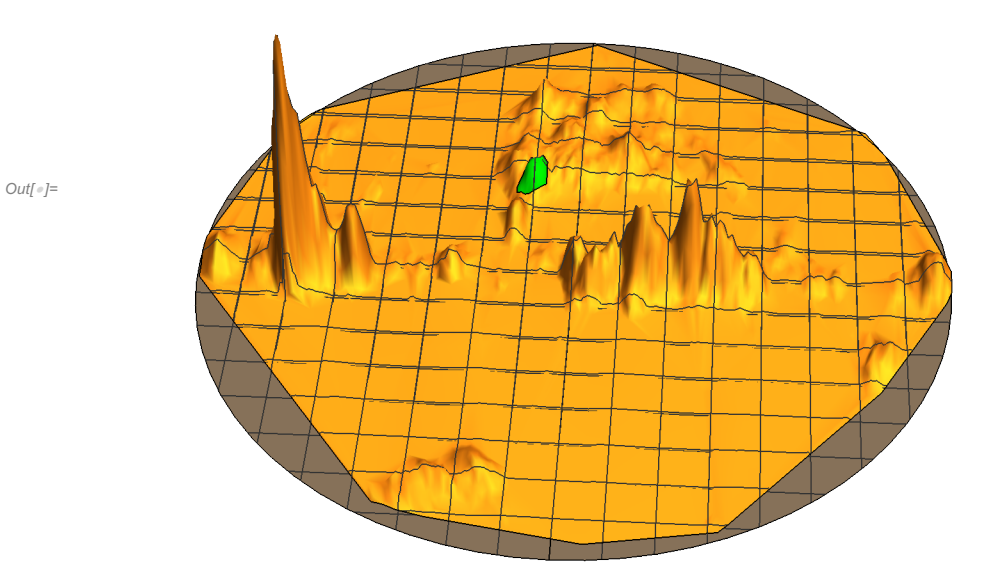

Figure 2. A whole-sky plot of the significance of 5° radius regions. Only very significant regions are shown. For convenience, the negative logarithm of the significance is plotted. The largest peaks occur along the Galactic Disk. The top-most peak on the left rises to a value of about 250, meaning that fewer than one in 10250 randomly directed regions would have better aligned polarization directions. The hill shaded Green is composed of 35 of the 5° radius regions, located off-Disk and Northeast of the Galactic Center. These 35 regions combine to make the 99-star sample considered here. The most significant of the 35 regions is better aligned than all but one in 1030 randomly directed regions.

```
In[59]:=
     (*Get the plot*)
     (*
     SetDirectory[homeDirectory];
     fiveDegRegionsWithClump6=Get["20210409showClump6.dat"]
     *)
```
In[60]:= **ListPlotTable{-gLONSrc[[j]], gLATSrc[[j]]} 360. 2. <sup>π</sup> , {j, nSrc}, PlotRange → {{-180, 180}, {-90, 90}},** Ticks → {Table[{i, -i}, {i, -180, 180, 60}], Table[{j, j}, {j, -90, 90, 30}]}, **PlotLabel → "Sources", AxesLabel → {"°gLON", "°gLAT"}, PlotStyle → Green Print["Figure 3. The locations of the ", nSrc, " stars in the sample. "] Print "Sample Size: The angular separation of the furthest star from the sample center is ",**  $\textsf{Sort[anglesourceToCenter][[-1]]}\left(\frac{360.}{2.~\pi}\right)$ , "°."] Out[60]= 180 120 60 -60 -120 -180° gLON -90 -60 -30  $\mathcal{L}_{30}$ 60 90 °gLAT Sources

Figure 3. The locations of the 99 stars in the sample. Sample Size: The angular separation of the furthest star from the sample center is 11.84°.

#### 4. Probability Distributions and Significance Formulas

The problem of "significance" is to determine the likelihood that random polarizations directions would have better alignment or avoidance than the observed polarization directions. To determine the probability distributions and related formulas, in a previous notebook, we made many runs with random data and fit the results.

For samples with randomly directed polarization vectors, the basic formula, Eq. 1, looks like the sum of random numbers each restricted to the range 0 to π. Such random sums can be related to well-known Random Walk scenarios. That connection helps explain the dependence on  $\sqrt{N}$  in the formulas below.

Definitions:

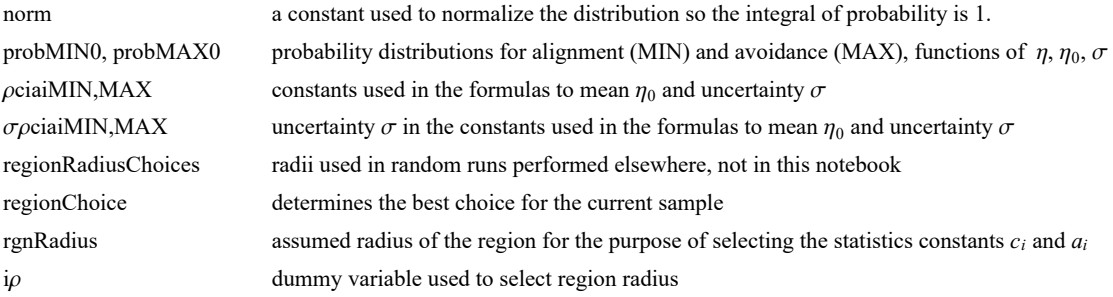

ciMIN,MAX and aiMIN,MAX parameters for statistics formulas for  $\eta_0$  and  $\sigma$  $\eta$ OMIN, MAX function to estimate mean  $\eta_0$  $\sigma$ MIN, MAX function to estimate uncertainty  $\sigma$ probMIN, probMAX probability distributions using estimated values of  $\eta_0$ ,  $\sigma$ signiMIN0, signiMAX0significance as a function of  $(\eta, \eta_0, \sigma)$ signiMIN, signiMAX significance of  $\eta$  using estimated values of  $\eta_0$ ,  $\sigma$ 

 $\ln[63]$ := **(\* y** =  $(\binom{n - \eta \theta}{\sigma})$ ; dy =  $d\eta/\sigma$  \*)

**(\* The normalization factor "norm" is needed for the probability density \*)**

norm = 
$$
\left(\frac{1}{(2\pi)^{1/2}}\text{NIntegrate}\left[(1+e^{4(y-1)}\right)^{-1}e^{-\frac{y^2}{2}}, \{y, -\infty, \infty\}\right]\right)^{-1}
$$
;

**norm ;(\*Constant needed to make the integral of the probability distribution equal to unity.\*)**

$$
\ln[65] = \text{probMIN0} [\eta_-, \eta_0, \sigma_+] := \left(\frac{\text{norm}}{\sigma (2\pi)^{1/2}}\right) \left(1 + e^{4\frac{(\eta - \eta_0 - \sigma)}{\sigma}}\right)^{-1} e^{-\frac{1}{2} (\frac{\eta - \eta_0}{\sigma})^2}
$$

signiMIN0 $[\eta_-, \eta_0_-, \sigma_-]$  := NIntegrate [probMIN0 $[\eta_1, \eta_0, \sigma]$ ,  $\{\eta_1, -\infty, \eta\}]$ ]

 $\ln[67] = \text{probMAX0}[\eta_-, \eta\theta_-, \sigma_+] := \left(\frac{\text{norm}}{\sigma(2\pi)^{1/2}}\right) \left(1 + e^{-4\frac{(\eta - \eta\theta + \sigma)}{\sigma}}\right)^{-1} e^{-\frac{1}{2}\left(\frac{\eta - \eta\theta}{\sigma}\right)^2}$ 

signiMAX0[ $\eta$ <sub>1</sub>,  $\eta$ 0<sub>1</sub>,  $\sigma$ <sub>1</sub>] := NIntegrate[probMAX0[ $\eta$ 1,  $\eta$ 0,  $\sigma$ ], { $\eta$ 1,  $\eta$ ,  $\infty$ }]

The significance signiMIN0[ $\eta$ ,  $\eta$ 0,  $\sigma$ ] is the Integral of probMIN0, i.e. signiMIN0 =  $\int_{-\infty}^{\eta}$ P<sub>MIN</sub> ( $\eta$ ) d $\eta$ .

The significance signiMAX0[ $\eta$ ,  $\eta$ 0,  $\sigma$ ] is the Integral of probMAX0, i.e. signiMAX0 =  $\int_\eta^\infty$ P<sub>MAX</sub> ( $\eta$ ) d $\eta$ . The formulas for mean  $\eta_0 = \frac{\pi}{4} \pm \frac{c_1}{N^{21}}$  and half-width  $\sigma = \frac{c_2}{4 N^{22}}$  estimate  $\eta_0$  and  $\sigma$  by functions of the number N of sources. These formulas depend on the size of the region (radius  $\rho$ ) by the choice of parameters  $c_i$  and  $a_i$ ,  $i = 1,2$ . The following values for the parameters  $c_i$  and  $a_i$  are based on random runs. For each combination of  $N = \{8, 16, 32, 64, 128, 181, 256, 512\}$  and  $\rho =$  ${0^\circ,5^\circ,12^\circ,24^\circ,48^\circ,90^\circ}$ , there were 2000 random runs completed.

A notation conflict between this notebook and the article, Ref. 5, should be noted. We doubled the exponent "a" so  $N<sup>d/2</sup>$  appears in the article, whereas in the formulas here we see  $N^a$ . Thus  $a \approx 1/2$  here, but the paper has  $a_{\text{Article}} \approx 1$ . That explains the "/2" in the following arrays.

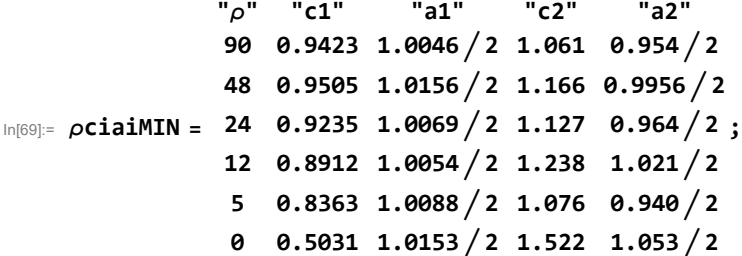

```
In[70]:= ρciaiMAX =
24 0.927 1.0068  2 1.101 0.964  2
;
                "ρ" "c1" "a1" "c2" "a2"
                90 0.9441 1.0055  2 1.000 0.931  2
                48 0.9572 1.0165  2 1.090 0.958  2
                12 0.9049 1.0090  2 1.228 1.018  2
                 5 0.8424 1.0062  2 1.168 0.992  2
                 0 0.4982 1.0093  2 1.543 1.060  2
In[71]:= ρΔciaiMIN =
24 0.0024 0.0018  2 0.022 0.013  2
;
                 "ρ" "c1" "a1" "c2" "a2"
                 90 0.0050 0.0036  2 0.026 0.016  2
                 48 0.0079 0.0057  2 0.016 0.0095  2
                 12 0.0034 0.0026  2 0.039 0.021  2
                  5 0.0035 0.0028  2 0.030 0.019  2
                  0 0.0059 0.0080  2 0.052 0.024  2
In[72]:= ρΔciaiMAX =
24 0.011 0.0079  2 0.019 0.011  2
;
                 "ρ" "c1" "a1" "c2" "a2"
                 90 0.0061 0.0044  2 0.038 0.025  2
                 48 0.0063 0.0045  2 0.026 0.016  2
                 12 0.0069 0.0052  2 0.039 0.022  2
                  5 0.0038 0.0031  2 0.022 0.013  2
                  0 0.0058 0.0080  2 0.057 0.025  2
In[73]:= (*The region radius controls the constants ci and ai for statistics in Sec. 4.*)
     regionRadiusChoices = {90, 48, 24, 12, 5, 0};(*Do not change this statement*)
     regionChoice = 4; (*This is a setting. The choice 24° is 3rd in the list. *)
     rgnRadius = regionRadiusChoices[[regionChoice]];
     Print["The region radius ρ is set at ", rgnRadius, "°."]
     The region radius \rho is set at 12°.
In[77]:= iρ = regionChoice + 1; (* Parameters ci, ai, i = 1,2. *)
     Print["These constants are for sources confined to regions with radii ρ = ",
      ρciaiMIN[[iρ, 1]], "°."]
     {c1MIN, a1MIN, c2MIN, a2MIN} = Table[ρciaiMIN[[iρ, j]], {j, 2, 5}]
     {c1MAX, a1MAX, c2MAX, a2MAX} = Table[ρciaiMAX[[iρ, j]], {j, 2, 5}]
     These constants are for sources confined to regions with radii \rho = 12^{\circ}.
Out[79]= {0.8912, 0.5027, 1.238, 0.5105}
Out[80]= {0.9049, 0.5045, 1.228, 0.509}
```
 $\ln[81]$ :=  $\mathbf{i}\rho$  = regionChoice + 1; (\* ± uncertainty for the Parameters  $c_i$  and  $a_i$ ,  $i = 1,2.$  \*) **Print["These uncertainties are for sources confined to regions with radii ρ = ", ρciaiMAX[[iρ, 1]], "°."] {c1MINplusMinus, a1MINplusMinus, c2MINplusMinus, a2MINplusMinus} = Table[ρΔciaiMIN[[iρ, j]], {j, 2, 5}] {c1MAXplusMinus, a1MAXplusMinus, c2MAXplusMinus, a2MAXplusMinus} = Table[ρΔciaiMAX[[iρ, j]], {j, 2, 5}]**

These uncertainties are for sources confined to regions with radii  $\rho = 12^{\circ}$ .

Out[83]= {0.0034, 0.0013, 0.039, 0.0105}

Out[84]= {0.0069, 0.0026, 0.039, 0.011}

In[85]:= **<sup>η</sup>0MIN[nSrc\_, c1\_, a1\_] :<sup>=</sup> <sup>π</sup> <sup>4</sup> - c1 nSrca1 <sup>σ</sup>MIN[nSrc\_, c2\_, a2\_] :<sup>=</sup> c2 4 nSrca2** In[87]:= **<sup>η</sup>0MAX[nSrc\_, c1\_, a1\_] :<sup>=</sup> <sup>π</sup> <sup>4</sup> <sup>+</sup> c1 nSrca1 <sup>σ</sup>MAX[nSrc\_, c2\_, a2\_] :<sup>=</sup> c2 4 nSrca2**

> The following probability distributions and significances make use of the above formulas for mean  $\eta_0$  and half-width  $\sigma$ . They are functions of the alignment angle  $\eta$  and the number of sources N.

- $\log_{10}$  probMIN[ $\eta$  , nSrc\_] := probMINO[ $\eta$ ,  $\eta$ 0MIN[nSrc, c1MIN, a1MIN],  $\sigma$ MIN[nSrc, c2MIN, a2MIN]]
- $\lim_{n[00]:z}$  signiMIN[ $\eta$ \_, nSrc\_] := signiMIN0[ $\eta$ ,  $\eta$ OMIN[nSrc, c1MIN, a1MIN],  $\sigma$ MIN[nSrc, c2MIN, a2MIN]]
- $\ln[01]:$ = <code>probMAX[ $\eta$ \_,</code> <code>nSrc\_] := <code>probMAX0[ $\eta$ ,</code>  $\eta$  $\theta$ MAX[nSrc, c1MAX, a1MAX],  $\sigma$ MAX[nSrc, c2MAX, a2MAX]]</code>  $signiMAX[\eta_$ , nSrc\_] :=  $signiMAX[$  $\eta$ ,  $\eta$ OMAX[nSrc, c1MAX, a1MAX],  $\sigmaMAX[$ nSrc, c2MAX, a2MAX]]

Section Summary

In[93]:= **Print"The angular separation of the furthest star from the region center is ", Sort[angleSourceToCenter][[-1]] 360. 2. <sup>π</sup> , "°.",**

" We choose the statistics constants  $a_i$  and  $c_i$ ,  $i = 1,2$ , for

**sources confined to regions with radii ρ = ", ρciaiMIN[[iρ, 1]], "°." Print["The formulas also depend on the number of sources, nSrc = ", nSrc, "."] Print"For this sample, but with observed replaced by random polarization**

 $\bm{d}$  irections, the expected smallest alignment angle  $\overline{\eta}_{\texttt{min}}$  is  $\overline{\eta}_{\texttt{min}}$   $\texttt{R}$  andom  $\psi$  = ",  $\eta$ **0MIN**[nSrc, c1MIN, a1MIN]  $\left(\frac{360}{2.\pi}\right)$ , "° ± ",  $\sigma$ MIN[nSrc, c2MIN, a2MIN]  $\left(\frac{360}{2.\pi}\right)$ , **"°. (Random ψ)"**

**Print"For this sample, but with observed replaced by random polarization directions, the expected largest avoidance angle**  $\overline{\eta}_{max}$  **is**  $\overline{\eta}_{max}$ **<sup>Random</sup>**  $\psi$  **= ",** *n***0MAX**[nSrc, c1MAX, a1MAX]  $\left(\frac{360}{2.\pi}\right)$ , "° ± ", σMAX[nSrc, c2MAX, a2MAX]  $\left(\frac{360}{2.\pi}\right)$ , **"°. (Random ψ)"**

The angular separation of the furthest star from the region center is

11.84 $^{\circ}$ . We choose the statistics constants  $a_i$  and

 $c_i$ ,  $i = 1,2$ , for sources confined to regions with radii  $\rho = 12^\circ$ .

The formulas also depend on the number of sources,  $nSrc = 99$ .

- For this sample, but with observed replaced by random polarization directions, the expected smallest alignment angle  $\overline{\eta}_{\texttt{min}}$  is  $\overline{\eta}_{\texttt{min}}^{$  Random  $\psi$  = 39.9314°  $\pm$  1.69829°. (Random  $\psi$ )
- For this sample, but with observed replaced by random polarization directions, the expected largest avoidance angle  $\overline{\eta}_{\text{max}}$  is  $\overline{\eta}_{\text{max}}^{Random \psi} = 50.1042^{\circ} \pm 1.69622^{\circ}$ . (Random  $\psi$ )

## 5. Results using the Best Values  $\psi$ n of the Polarization Directions

"Best" means we use the  $\psi$ n that were listed in the catalog. We calculate the alignment function  $\bar{\eta}(H)$  at the grid points H. Given the alignment function  $\bar{\eta}(H)$ , one can find the smallest alignment angle  $\bar{\eta}_{min}$  and the largest avoidance angle  $\bar{\eta}_{max}$  and determine the significances for the alignment and avoidance of the polarization directions.

Note that, in Sec. 6 below, we consider other values of the polarization directions that are not the best values, but that are consistent with uncertainty  $\sigma\psi$  in the measured values.

5a. The alignment function  $\overline{\eta}(H)$ .

Definitions:

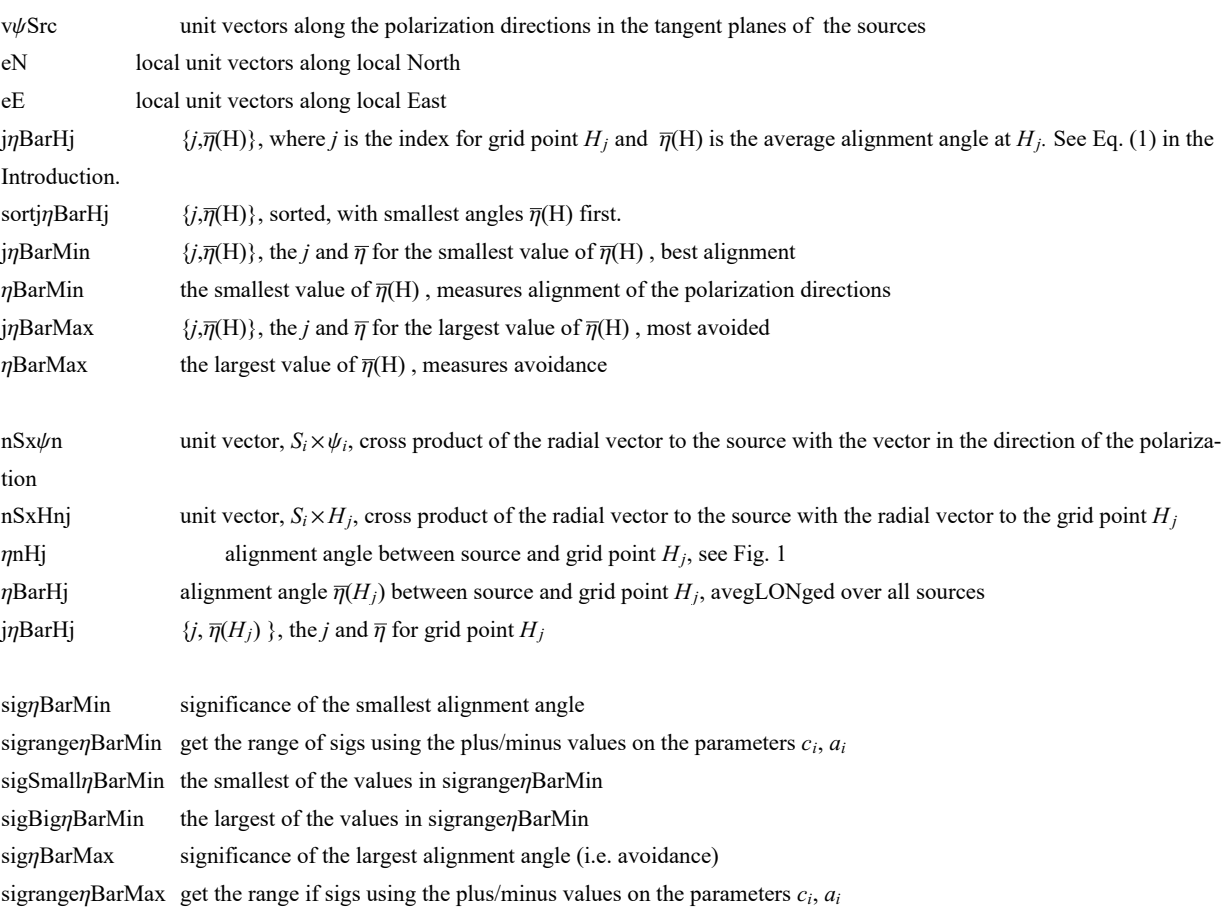

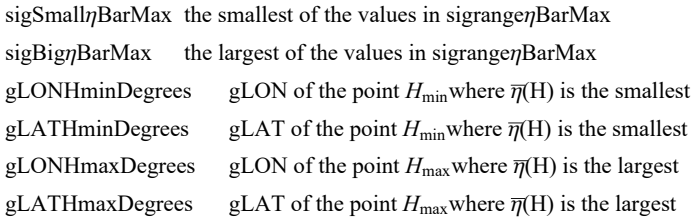

```
In[97]:=
```

```
(* vψ, eN, eE unit vectors in the tangent plane of each source Si,
      pointing along the polarization direction, local North,
      and local East, respectively. See Fig. 1.*)
      vψSrc = Table[Cos[ ψn[[i]] ] eN[ gLONSrc[[i]], gLATSrc[[i]] ] +
           Sin[ ψn[[i]] ] eE[ gLONSrc[[i]], gLATSrc[[i]] ], {i, nSrc}];
\ln[98]:= (* Analysis using Eq (5) in Ref. 5 to get \overline{\eta}(H_j). First \eta_{jH},
      cos (\eta_{1H}) = |\hat{v}_H \cdot \hat{v}_{\psi_1}|, and then \overline{\eta}(H_j), by Eq. (1). *)
      jηBarHj =
        Table[\n\{j, (1/nSrc) Sum[Arccos[Abs[refrid[[j]], v\psiSrc[[i]] / ((refrid[[j]] - (rGrid[[j]]).rSrc[[i]] rSrc[[i]].rGrid[[j]] - rGrid[[j]].rSrc[[i]]
                          rSrc[[i]]1/2  - 0.000001  , {i, nSrc}, {j, nGrid};
       sortjηBarHj = Sort[jηBarHj, #1[[2]] < #2[[2]] &];
      jηBarMin = sortjηBarHj[[1]]; (* j,η(Hj) for smallest η(Hj) *)
      ηBarMin = jηBarMin[[2]];
      j\etaBarMax = sortj\etaBarHj[[-1]]; (* \{j, \overline{\eta}(H_j)\} for largest \overline{\eta}(H_j) *)
      ηBarMax = jηBarMax[[2]] ;
In[104]:= (*Significance of the smallest alignment angle ηmin .*)
      sigηBarMin = signiMIN[ηBarMin, nSrc];
      sigrangeηBarMin = Sort[Partition[Flatten[Table[
              {signiMIN0[ηBarMin, η0MIN[nSrc, c1MIN + γ1 c1MINplusMinus, a1MIN + α1 a1MINplusMinus],
                \sigmaMIN[nSrc, c2MIN + \gamma2 c2MINplusMinus, a2MIN + \alpha2 a2MINplusMinus]], \gamma1, \alpha1, \gamma2, \alpha2},
              \{\gamma1, -1, 1\}, \{\alpha1, -1, 1\}, \{\gamma2, -1, 1\}, \{\alpha2, -1, 1\}]], 5]];
      {sigrangeηBarMin[[1]], sigrangeηBarMin[[-1]]};
      sigSmallηBarMin = sigrangeηBarMin[[1, 1]];
      sigBigηBarMin = sigrangeηBarMin[[-1, 1]];
In[109]:= (*Significance of the largest avoidance angle ηmax .*)
      sigηBarMax = signiMAX[ηBarMax, nSrc];
      sigrangeηBarMax = Sort[Partition[Flatten[Table[
              {signiMAX0[ηBarMax, η0MAX[nSrc, c1MAX + γ1 c1MAXplusMinus, a1MAX + α1 a1MAXplusMinus],
                \sigmaMAX[nSrc, c2MAX + \gamma2 c2MAXplusMinus, a2MAX + \alpha2 a2MAXplusMinus]], \gamma1, \alpha1, \gamma2, \alpha2},
              \{\gamma1, -1, 1\}, \{\alpha1, -1, 1\}, \{\gamma2, -1, 1\}, \{\alpha2, -1, 1\}]], 5]];
      {sigrangeηBarMax[[1]], sigrangeηBarMax[[-1]]};
      sigSmallηBarMax = sigrangeηBarMax[[1, 1]];
```

```
sigBigηBarMax = sigrangeηBarMax[[-1, 1]];
```

```
In[114]:= (* Galactic coordinates (gLON,gLAT) for the hubs Hmin and Hmax .*)
     gLONHminDegrees = gLONGrid jηBarMin[[1]]  (360/(2 π));(*Hmin*)
     gLATHminDegrees = gLATGrid jηBarMin[[1]]  (360/(2 π));
```

```
gLONHmaxDegrees = gLONGrid jηBarMax[[1]]  (360/(2 π)); (*Hmax*)
gLATHmaxDegrees = gLATGrid jηBarMax[[1]]  (360/(2 π));
```
- In[118]:= **(\*The names "jηBarMin", "jηBarMax" are similar to quantities below, so save the current values labeled by "Best".\*) (\* jηBar entries: 1. grid point # , 2. alignment angle .\*) {jηBarMinBest, jηBarMaxBest} = {jηBarMin, jηBarMax} ;**
- In  $[119]$ := **Print** $\left[$  "The min alignment angle is  $\eta$ min = ",  $\eta$   $\eta$ BarMinBest $\left[$   $[2]$   $\right]$   $\star$   $\left(360$ .  $\middle/$   $(2.\ \pi)\right)$ , **"° , which has a significance of sig. = ", sigηBarMin, ", plus/minus = + ", sigBigηBarMin - sigηBarMin, " and - ", sigηBarMin - sigSmallηBarMin, " , giving a range from sig. = ", sigSmallηBarMin, " to ", sigBigηBarMin, " ." Print** $\lceil \text{"The max} \rceil$  **avoidance angle is**  $\eta$ max = ",  $\jmath \eta$ BarMaxBest $\lceil \lceil 2 \rceil \rceil$  \*  $\lceil 360. / (2. \pi) \rceil$ , **"° , which has a significance of sig. = ", sigηBarMax, ", plus/minus = + ", sigBigηBarMax - sigηBarMax, " and - ", sigηBarMax - sigSmallηBarMax, " , giving a range from sig. = ", sigSmallηBarMax, " to ", sigBigηBarMax, " ."** Print<sup>["</sup>These uncertainties are due to the uncertainties in the constants  $c_i$ ,  $a_i$ ."] The min alignment angle is  $\eta$ min = 7.00977° , which has a significance of sig. =  $6.2843 \times 10^{-84}$ , plus/minus = + 1.01537 $\times 10^{-71}$  and - 6.2843 $\times 10^{-84}$ , giving a range from sig. = 1.84974 $\times$ 10<sup>-98</sup> to 1.01537 $\times$ 10<sup>-71</sup> . The max avoidance angle is  $\eta$ max = 83.1133°, which has a significance of sig. =  $1.45299\times10^{-84}$ , plus/minus = + 1.08832 $\times10^{-71}$  and - 1.45299 $\times10^{-84}$ , giving a range from sig. =  $5.33528 \times 10^{-100}$  to  $1.08832 \times 10^{-71}$  . These uncertainties are due to the uncertainties in the constants  $c_i$ ,  $a_i$ .

5b. Plot of the Alignment Angle Function  $\overline{\eta}$ (H)

## Definitions

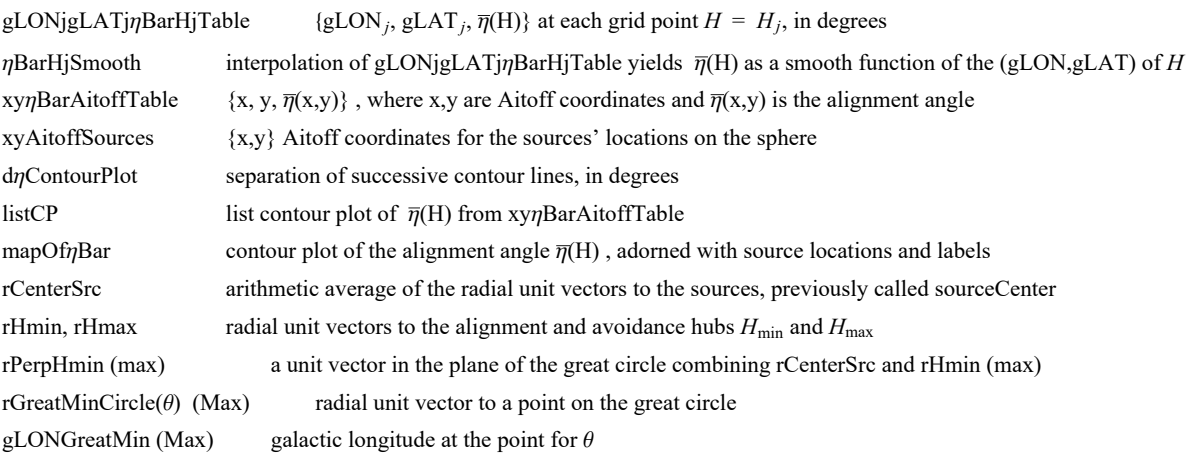

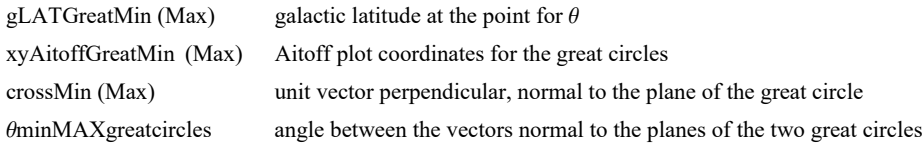

This sample is an extreme case, both alignment and avoidance are highly significant. This not unusual with stellar polarization in the Galaxy, there are many samples that qualify as extreme in this way. By drawing the great circles connecting the sources to the hubs, we see that the two great circles are perpendicular.

We include the Great Circle from the center of the sources to the alignment hub  $H_{\text{min}}$  on the map. We also draw the Great Circle from source center to the avoidance hub  $H_{\text{max}}$  because the two Great Circles divide the sphere quite evenly, an extreme case of collective behavior of polarization directions. The two Great Circles are perpendicular at the two points where they cross, within experimental error.

Also supporting celebrity status for this sample is the near perfect coincidence of one of the Great Circles, the  $H_{\text{min}}$ one, with the Celestial Equator.

$$
|F(z2)| = \text{rCentersrce} = \frac{1}{n \text{snc}} \text{Sum[rSrc[[i]], (i, Length[rsrc])];}
$$
\n
$$
\text{rCentersrce} = \frac{\text{rCentersrce}}{(\text{rCentersrce}, \text{rCentersrce})^{1/2}};
$$
\n
$$
F(z4)| = r\text{Hmin} = er[\text{gLONHminDegrees}\left(\frac{2 \cdot \pi}{360}\right) + \pi, -gLATHminDegrees\left(\frac{2 \cdot \pi}{360}\right)];
$$
\n
$$
r\text{PerpHmin} = \frac{\text{rHmin} - (\text{rHmin} \cdot \text{centersrcc}) \text{rCentersrcc}}{(\text{rPerpHmin0}\right) \text{rPerpHmin0}};
$$
\n
$$
r\text{TerpHmin} = \frac{\text{rPerpHmin0}}{(\text{rPerpHmin0}\right) \text{rPerpHmin0}};
$$
\n
$$
\text{rGreatMin}(\text{ricle} = 0) := \text{gLONFROMr}[\text{rGreatMin}(\text{ricle} = 0)]
$$
\n
$$
\text{gLA}(\text{rGreatMin} = 1) := \text{gLONFROMr}[\text{rGreatMin}(\text{ricle} = 0)]
$$
\n
$$
\text{xyAito}(\text{ffGreatMin} = 1) := \text{gLA}(\text{TROMr}[\text{rGreatMin}(\text{ricle} = 0)])
$$
\n
$$
\text{xyAito}(\text{ffGreatMin} = 1) := \text{gLA}(\text{TROMr}[\text{rGreatMin}(\text{ricle} = 0)])
$$
\n
$$
\text{xyA}(\text{Hol} = 1) = \text{gLA}(\text{TROMr}[\text{rGreatMin}(\text{ricle} = 0)])
$$
\n
$$
\text{yHGal}[\text{gLONGreatMin} = 0] \text{ (360 / } (2 \pi)) \text{ gLA}(\text{GreatMin} = 0] \text{ (360 / } (2 \pi)) ]
$$
\n
$$
\text{yHGal}[\text{gLONGreatMax} = \text{rHmax} \cdot (\text{rHmax} \cdot \text{rCentersrc}) \text{rcentersrc};
$$
\n
$$
\text{rPerpH
$$

```
In[138]:= crossMin0 = Cross[rHmin, rCenterSrc];
     crossMin = crossMin0
                 crossMin0.crossMin01/2. ;
      crossMax0 = Cross[rHmax, rCenterSrc];
      crossMax = crossMax0
                 crossMax0.crossMax01/2. ;
      θminMAXgreatcircles = ArcCos[crossMax.crossMin]
360.
2. π ;
In[143]:= (*The following table gLONjgLATjηBarHjTable is created to be interpolated below,
     yielding a smooth function ηBarHjSmooth of the alignment angle η(H) over the sphere.*)
      (* Table gLONjgLATjηBarHjTable
      entries: 1. gLON 2. gLAT 3. alignment angle ηBarRgnkj at grid point all in degrees*)
      gLONjgLATjηBarHjTable =  gLONjgLATjηBarHjTable0 = {};
         Forj = 1, j ≤ LengthjηBarHj, j++, AppendTo gLONjgLATjηBarHjTable0,
           gLONGridj*(360./(2. π)), gLATGridj*(360./(2. π)),
            jηBarHjj, 2*(360./(2. π)) ; If 180 ≥ gLONGridj*(360./(2. π)) > 174.,
           AppendTo gLONjgLATjηBarHjTable0, gLONGridj*(360./(2. π)) - 360.,
              gLATGridj*(360./(2. π)), jηBarHjj, 2*(360./(2. π))  ;
          If -174. > gLONGridj*(360./(2. π)) ≥ -180., AppendTo gLONjgLATjηBarHjTable0,
             gLONGridj*(360./(2. π)) + 360, gLATGridj*(360./(2. π)),
              \mathbf{j}\etaBarHj\begin{bmatrix} 3, 2 \end{bmatrix} * (360. / (2. \pi)) \begin{bmatrix} 1, 1 \end{bmatrix} \begin{bmatrix} 1, 2 \end{bmatrix}gLONjgLATjηBarHjTable0;
```
In[144]:= **ηBarHjSmooth = InterpolationgLONjgLATjηBarHjTable (\*The smooth alignment angle function η(**H**).\*)**

Interpolation: Interpolation on unstructured grids is currently only supported for InterpolationOrder->1 or InterpolationOrder->All. Order will be reduced to 1.

Out[144]=  $InterpolatingFunction[$   $\bigcap_{\text{Output}}$  Domain: {{-186., 186.}, {-88., 88.}}

```
In[145]:= (*Transcribe the alignment function η(H), the location of the sources,
      and the Celestial Equator onto an Aitoff plot.*)
     xyηBarAitoffTable =
        PartitionFlattenTablexHGal[gLON, gLAT], yHGal[gLON, gLAT], ηBarHjSmooth[gLON, gLAT],
            {gLON, -178., 178., 2.}, {gLAT, -88., 88., 2.}, 3;
      (* The smooth alignment angle function η(H) = ηBarHjSmooth mapped
        onto a 2D Aitoff projection of the sphere. *)
      xyAitoffSources = Table[{xHGal[ gLONSrc[[n]] (360 / (2 \pi)), gLATSrc[[n]] (360 / (2 \pi))],
          yHGal[ gLONSrc[[n]] (360 / (2 \pi)), gLATSrc[[n]] (360 / (2 \pi))]}, \{n, nSrc}];
       (*The Aitoff coordinates for the sources' locations.*)
```

```
In[147]:= (* Contour plot of the alignment function ηBarHjSmooth. *)
      d<sup>n</sup>ContourPlot = 10 ;
      (*, in degrees. *)listCP = ListContourPlotUnionxyηBarAitoffTable(*,xHGalgLONHminDegrees,
             gLATHminDegrees,yHGalgLONHminDegrees,gLATHminDegrees,ηBarMin*(360./(2.π))-1.0,
          {{xHGal[gLONHmaxDegrees,gLATHmaxDegrees],yHGal[gLONHmaxDegrees,gLATHmaxDegrees],
            ηBarMax*(360./(2.π))+1.0}}*), AspectRatio → 1/2, Contours → Tableη,
           \{\eta, \text{ Floor}\left[\text{jnBarMin}[\, [2]\,] \times (360. / (2. \pi))\,\right] + 1, \text{Ceiling}\left[\text{jnBarMax}[\, [2]\,] \times (360. / (2. \pi))\,\right] - 1,dηContourPlot, ColorFunction → "TemperatureMap", PlotRange → {{-7, 7}, {-3, 3}},
        Axes -> False, Frame → False, PlotLabel → "The alignment function η(H)", PlotLegends → Automatic ;
In[148]:= (*Construct the map of η(H).*)
      mapOfηBar =
        ShowlistCP, TableParametricPlot{xHGal[gLON, gLAT], yHGal[gLON, gLAT]},
             {gLAT, -90, 90}, PlotStyle → Black, Thickness[0.002], (*Mesh→{11,5,0}
             (*{23,11,0}*),MeshStyle→Thick,*)PlotPoints → 60, {gLON, -180, 180, 30},
           TableParametricPlot{xHGal[gLON, gLAT], yHGal[gLON, gLAT]}, {gLON, -180, 180},
             PlotStyle → Black, Thickness[0.002], (*Mesh→{11,5,0}(*{23,11,0}*),
             MeshStyle→Thick,*)PlotPoints → 60, {gLAT, -60, 60, 30},
           GraphicsPointSize[0.004], TextStyleForm"N", FontSize -> 10, FontWeight -> "Plain",
              {0, 1.85}, (*Sources S:*)Green, Point xyAitoffSources , Gray,
             PointSize[0.002], Point xyAitoffGreatMin , Point xyAitoffGreatMax , Black,
             TextStyleForm"Hmin", FontSize → 8, FontWeight -> "Bold", {-3.3, -1.0},
             ArrowBezierCurve{-3.3, -1.2}, {-2.3, -2.0}, xHGalgLONHminDegrees + 180,
                    -gLATHminDegrees, yHGalgLONHminDegrees + 180, -gLATHminDegrees,
             TextStyleForm"Hmax", FontSize → 8, FontWeight -> "Bold", {3.3, -1.0},
             {Arrow | BezierCurve [{\{3.3, -1.2\}, \{2.3, -2.0\}, \{X H Gal [gLONHmaxDegrees, gLATHmaxDegrees],
                   yHGal[gLONHmaxDegrees, gLATHmaxDegrees]}}],
             TextStyleForm"Hmax", FontSize → 8, FontWeight -> "Bold", {-3.3, 1.0},
             ArrowBezierCurve[{{-3.3, 1.2}, {-2.3, 2.0}, {xHGal[gLONHmaxDegrees + 180,
                    -gLATHmaxDegrees], yHGal[gLONHmaxDegrees + 180, -gLATHmaxDegrees]}}],
             Text \left[ StyleForm\left[ "H<sub>min</sub>", FontSize \rightarrow 8, FontWeight -> "Bold" \right], {3.3, 1.0} \left],
             ArrowBezierCurve{3.3, 1.2}, {2.3, 2.0}, xHGalgLONHminDegrees, gLATHminDegrees,
                   yHGalgLONHminDegrees, gLATHminDegrees
                  , ImageSize → 2×432;
```

```
Section Summary
```

```
In[149]:= mapOfηBar
      Print
       "Figure 4: The alignment function \overline{\eta}(H), Eq. (1). The map is centered on (gLON,gLAT)=(\theta<sup>o</sup>,\theta<sup>o</sup>),"
      Print"with gLON = +180° on the left and gLON = -180° on the right."
      Print["The sources are located at the dots, shaded ", Green, " ."]
      Print\lceil"The smallest alignment angle is \bar{\eta}_{\min} = ",
       RoundjηBarMinBest[[2]] (360./(2. π)), "°, located at the"
      Print<sup>[</sup>"alignment hubs H<sub>min</sub> and -H<sub>min</sub> in the areas shaded ", Blue, " . "]
      Print"The hubs are located at (gLON,gLAT) = ", RoundgLONHminDegrees, gLATHminDegrees ,
       " and ", RoundgLONHminDegrees + 180, -gLATHminDegrees , " , in degrees."
      Print"The largest avoidance angle is ηmax = ",
       RoundjηBarMaxBest[[2]] (360./(2. π)), "°, located at the"
      Print<sup>ru</sup>avoidance hubs H<sub>max</sub> and -H<sub>max</sub> in the areas shaded ", Red, " . "
      Print"The hubs are located at (gLON,gLAT) = ",
       Round[{gLONHmaxDegrees + 180, -gLATHmaxDegrees }], " and at ",
       Round[{gLONHmaxDegrees, gLATHmaxDegrees }], " , in degrees."
      Print"To guide the eye, two Great Circles are plotted, one through the sources' center and the
          avoidance hubs Hmax and -Hmax. The other connects the center of the sources' locations
          with the alignment hubs H<sub>min</sub> and -H<sub>min</sub>. The Great Circles are shaded Gray, ", Gray, " ."
      Print"Notes: Although somewhat obscured by the distortion needed to plot a
          sphere on a flat surface, the function \overline{\eta}(H) is symmetric across diameters.
          Diametrically opposite points -H and H have the same alignment angle \bar{\eta}(H)."
```
The alignment function  $\overline{\eta}(H)$ 

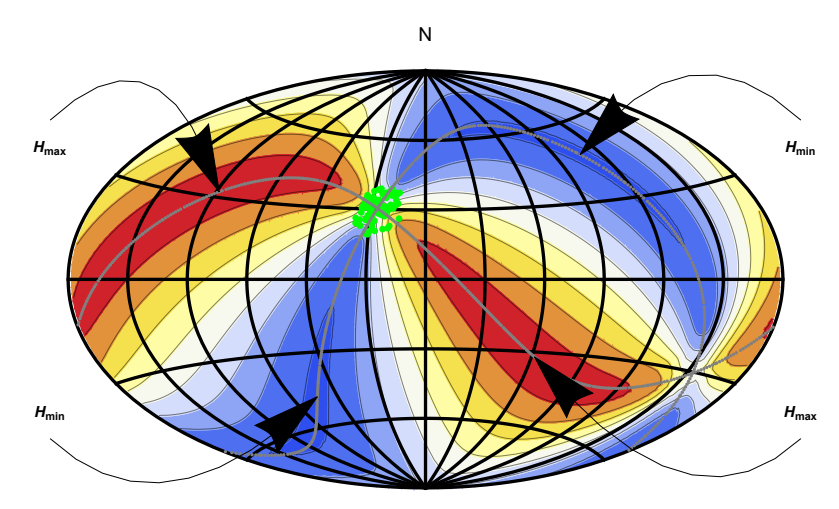

8 18 28 38 48 58 68 78

- Figure 4: The alignment function  $\overline{\eta}(H)$ , Eq. (1). The map is centered on (gLON,gLAT)=( $\theta^{\circ}, \theta^{\circ}$ ), with gLON =  $+180^{\circ}$  on the left and gLON =  $-180^{\circ}$  on the right. The sources are located at the dots, shaded  $\Box$ . The smallest alignment angle is  $\overline{\eta}_{min}$  = 7°, located at the
- alignment hubs  $H_{min}$  and  $-H_{min}$  in the areas shaded  $\blacksquare$ .
- The hubs are located at  $(gLON, gLAT) = \{-107, 48\}$  and  $\{73, -48\}$ , in degrees.

The largest avoidance angle is  $\overline{\eta}_{\text{max}} = 83^\circ$ , located at the

avoidance hubs  $H_{max}$  and  $-H_{max}$  in the areas shaded  $\blacksquare$ .

The hubs are located at  $(gLON, gLAT) = {118, 32}$  and at  ${-62, -32}$ , in degrees.

- To guide the eye, two Great Circles are plotted, one through the sources' center and the avoidance hubs  $H_{max}$  and  $-H_{max}$ . The other connects the center of the sources' locations with the alignment hubs  $H_{min}$  and  $-H_{min}$ . The Great Circles are shaded Gray,  $\blacksquare$ .
- Notes: Although somewhat obscured by the distortion needed to plot a sphere on a flat surface, the function  $\overline{\eta}(H)$  is symmetric across diameters. Diametrically opposite points -H and H have the same alignment angle  $\overline{\eta}(\overline{H})$ .

Out[149]=

```
In[161]:= (*Statistics*)
      Print["Statistics of the Alignment Function \overline{\eta}(H) :"
      Print[" "]
      Print["The number of sources: N = ", nSrc]
      Print<sup>\left[</sup>"The min alignment angle, \etamin = ", \eta \etaBarMinBest\left[ [2] \right] * \left( 360. \middle/ (2. \pi)\right),
       "°, is ", η0MIN[nSrc, c1MIN, a1MIN] - jηBarMinBest[[2]] * 360.  2. π,
       "° below the most likely value, ",
       η0MIN[nSrc, c1MIN, a1MIN] * 360.  2. π, "°, for random runs."
      Print\left["Since the uncertainty \sigma is ", \sigmaMIN\left[nSrc, c2MIN, a2MIN\right] * \left(360. / (2. \pi)\right),
       "°, the difference ", η0MIN[nSrc, c1MIN, a1MIN] - jηBarMinBest[[2]] * 360.  2. π,
       "° is ", η0MIN[nSrc, c1MIN, a1MIN] - jηBarMinBest[[2]]  σMIN[nSrc, c2MIN, a2MIN],
       "σs from the most likely random run value."
      Print<sup>\lceil</sup>"Thus, the smallest alignment angle \bar{\eta}_{\min} is ",
        η0MIN[nSrc, c1MIN, a1MIN] - jηBarMinBest[[2]]  σMIN[nSrc, c2MIN, a2MIN],
       "σs below the most likely random run value."
      Print[""]
      Print\lceil"The largest avoidance angle, \etamax = ", \jmath\etaBarMaxBest\lceil[2]] * \lceil 360. / (2. \pi) \rceil,
       "°, is ", -η0MAX[nSrc, c1MAX, a1MAX] - jηBarMaxBest[[2]] * 360.  2. π,
       "° above the most likely value, ",
       η0MAX[nSrc, c1MAX, a1MAX] * 360.  2. π, "°, for random runs."
      Print\left["Since the uncertainty \sigma is ", \sigmaMAX\left[nSrc, c2MAX, a2MAX\right] * \left(360. \middle/ (2. \pi) \right),
        "°, the difference ", - (\eta0MAX[nSrc, c1MAX, a1MAX] - j\etaBarMaxBest[[2]]) * (360. / (2. \pi)),
       "° is ", –((\eta \Theta \text{MAX} \cap \text{Src, c1MAX, a1MAX] - j\eta \text{BarMaxBest} [2]]) / \sigma \text{MAX} [nSrc, c2MAX, a2MAX)],"σs from the most likely random run value." 
      Print"Thus, the largest avoidance angle ηmax is " ,
        jηBarMaxBest[[2]] - η0MAX[nSrc, c1MAX, a1MAX]  σMAX[nSrc, c2MAX, a2MAX],
        "σs above the most likely random run value."
      Statistics of the Alignment Function \overline{\eta}(H) :
      The number of sources: N = 99The min alignment angle, \etamin = 7.00977°, is
       32.9216° below the most likely value, 39.9314°, for random runs.
      Since the uncertainty \sigma is 1.69829°, the difference
       32.9216° is 19.3852σs from the most likely random run value.
      Thus, the smallest alignment angle \overline{\eta}_{min} is 19.3852\sigmas below the most likely random run value.
      The largest avoidance angle, \etamax = 83.1133°, is
       33.0091° above the most likely value, 50.1042°, for random runs.
      Since the uncertainty \sigma is 1.69622°, the difference
       33.0091° is 19.4604σs from the most likely random run value.
      Thus, the largest avoidance angle \overline{\eta}_{max} is 19.4604\sigmas above the most likely random run value.
```
In[171]:= **Print["The center of the sources is a point that makes a great circle, shaded ",** Gray, " in Fig. 4, with the alignment hub H<sub>min</sub>."] **Print["The center of the sources makes a second great circle, shaded ",** Gray, " in Fig. 4, with the avoidance hub H<sub>max</sub>."] **Print["The angle between the planes of the two great circles is ", θminMAXgreatcircles, "°."]** The center of the sources is a point that makes a great circle, shaded in Fig. 4, with the alignment hub  $H_{min}$ . The center of the sources makes a second great circle, shaded in Fig. 4, with the avoidance hub  $H_{max}$ .

The angle between the planes of the two great circles is 89.915°.

#### 6. Uncertainty Runs

#### 6a. Creating and Storing Uncertainty Runs

For each "uncertainty run", the polarization direction  $\psi$  for each source is allowed to differ from the best value  $\psi$ n by an amount δψ chosen according to a Gaussian distribution with mean (best) value ψn and half-width  $\sigma\psi$ ,  $\psi = \psi n + \delta\psi$ . Both values ψn and  $\sigma\psi$ are taken from the catalogs.

Definitions:

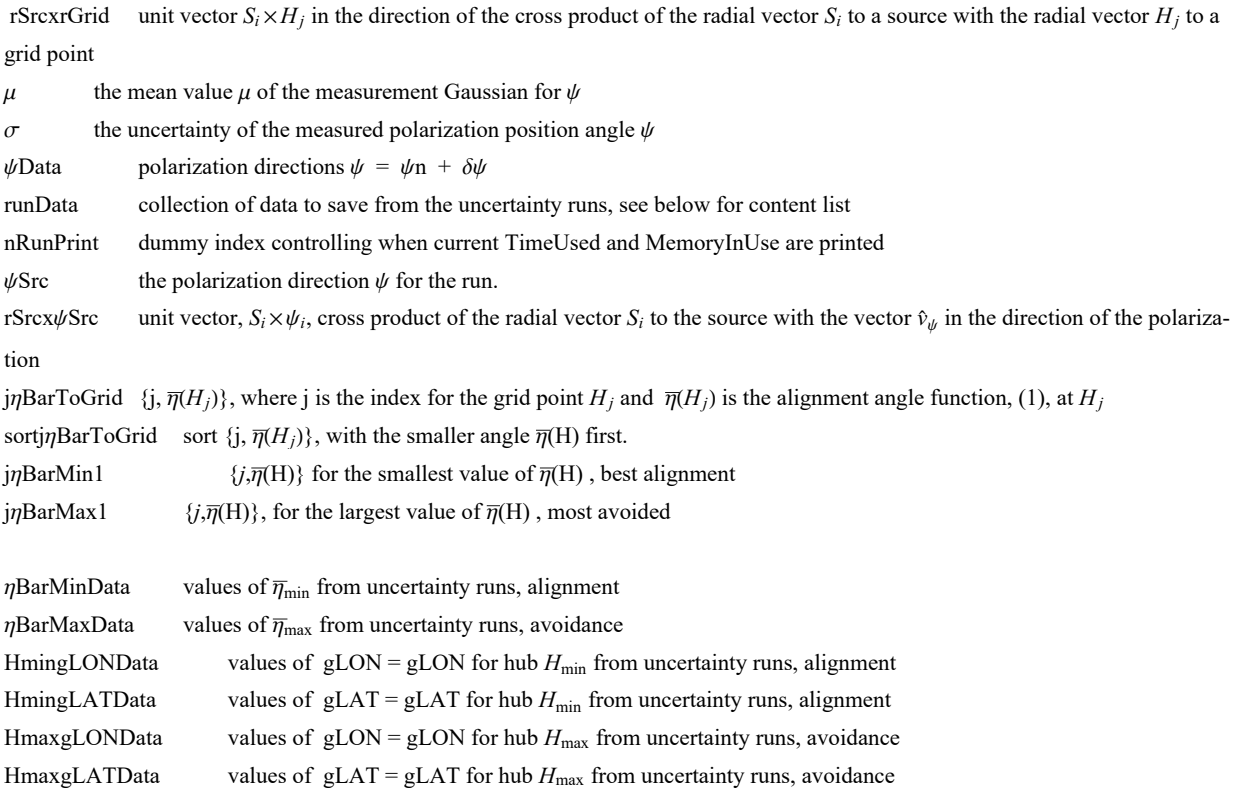

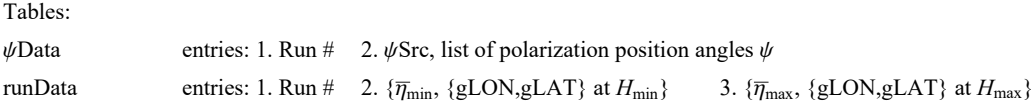

To create Uncertainty Runs, first calculate "rSrcxrGrid" and then evaluate the "For" statement in the following two cells. One can save the results with the "Put[]" statements.

Once saved, there is no need to repeat the runs. Comment out the "rSrcxrGrid" and "For" statements by enclosing each in (\*comment brackets\*). The data can be retrieved with the "Get" statements.

```
In[174]:=
```

```
(*
rSrcxrGrid1=Table[ Cross[ rSrc[[i]],rGrid[[j]] ], {i,nSrc},{j,nGrid}];
(*first step: gLONw cross product, not unit vectors*)
rSrcxrGrid=Table rSrcxrGrid1[[i,j]]
   rSrcxrGrid1[[i,j]].rSrcxrGrid1[[i,j]]+ 0.0000011/2. , {i,nSrc},{j,nGrid};
Clear[rSrcxrGrid1];
*)
```
**(\*rSrcxrGrid: table of the unit vectors perpendicular to the plane** of the great circle containing the source  $S_i$  and the grid point  $Hj*$ )

```
In[175]:=
```

```
(*
nR=2000;
(*number of runs with the PPA ψ allowed by measurement uncertainty. *)
μ=ψn;σ=σψn;runData={};ψData={};nRunPrint=0;
FornRun=1,nRun≤nR,nRun++,
If[nRun>nRunPrint,Print["At the start of run ",nRun,", the time is ",
   TimeUsed[]," seconds and the memory in use is ",MemoryInUse[]," bytes."];
  nRunPrint=nRunPrint+200];
    \psiSrc=Table[RandomVariate[NormalDistribution[\mu[[i]],\sigma[[i]]]],{i,nSrc}];
 (*table of PPA angles ψ for the sources in region j0, in radians*)
 rSrcx\psiSrc = Table[ Sin[\psiSrc[[i]]]eNSrc[[i]]-Cos[\psiSrc[[i]]] eESrc[[i]], {i,nSrc}];
 (*table of the cross product of rSrc and vector in direction of ψSrc,
 a unit vector*)j\etaBarToGrid = Table\left[\frac{1}{3}, \frac{1}{n}\right]Srcj\gammaSum\left[\frac{1}{n}\right]CCos\left[\frac{1}{n}\right]Abs[ rsrcx\psiSrc[[i]].rSrcxrGrid[[i,j]] ] - 0.000001 ],{i,nSrc}]},{j,nGrid}];
 (*
 {grid point #, value of the alignment angle ηnHj[j] averaged over all sources,
  in radians}*) sortj\etaBarToGrid=Sort[j\etaBarToGrid,#1[[2]]<#2[[2]]&];
 (*jηBarToGrid, {j,ηj}, but sorted with the smallest alignment angles first
 *)
 j<sub>n</sub>BarMin1=sortj<sub>n</sub>BarToGrid[[1]]; (* {j,\eta<sub>j</sub>}, at the grid point H<sub>j</sub> with minimum \overline{\eta}*)
 jηBarMax1=sortjηBarToGrid[[-1]]; (* {j,ηj},
 at the grid point Hj with maximum η*)AppendTo[ψData,{nRun,ψSrc}];
AppendTo[runData,{nRun,{ jnBarMin1[[2]],{gLONGrid [ [ jnBarMin1[[1]] ]],
     gLATGrid [[ jηBarMin1[[1]] ]]}},{ jηBarMax1[[2]],{gLONGrid [[
       jηBarMax1[[1]] ]],gLATGrid [[ jηBarMax1[[1]] ]]}}} ](*collect data*)
```
**\*)**

Hint: You can save memory if you do not get the "ψData". The table ψData is needed to reconstruct the exact values of the runData table, but it is not needed in any following calculation.

```
In[176]:= SetDirectory[homeDirectory];(*Save memory space; ψData is not used below.*)
     (*Put[ψData,"20210407PsiDataLon30Lat30offDiskHB.dat" ] *) (*Save a new "ψData"*)
     (*ψData=Get["20210407PsiDataLon30Lat30offDiskHB.dat"]; *) (*Get an old "ψData"*)
```
Hint: Saving "runData" to a file avoids the time it takes to complete the "For" statement. Make the above "For" statement into a remark so that it doesn't evaluate.

```
In[177]:= SetDirectory[homeDirectory];
     (*Put[runData,"20210407runDataLon30Lat30offDiskHB.dat" ] *)
     (*Save a new "runData".*)
     runData = Get["20210407runDataLon30Lat30offDiskHB.dat"]; (*Get an old "runData".*)
```

```
In[179]:= Print["The number of uncertainty runs is ", Length[runData], "."]
```
The number of uncertainty runs is 2000.

```
In[180]:= ηBarMinData = Table[runData[[i1, 2, 1]] , {i1, Length[runData]}];
     ηBarMaxData = Table[runData[[i1, 3, 1]] , {i1, Length[runData]}];
     HmingLONData = Table[ runData[[i1, 2, 2, 1]] , {i1, Length[runData]}];
     HmingLATData = Table[runData[[i1, 2, 2, 2]], {i1, Length[runData]}];
     HmaxgLONData = Table[ runData[[i1, 3, 2, 1]] , {i1, Length[runData]}];
     HmaxgLATData = Table[runData[[i1, 3, 2, 2]], {i1, Length[runData]}];
```
## 6b. The Effects of Uncertainty on the Smallest Alignment Angle  $\bar{\eta}_{min}$

This section fits a Gaussian distribution to the  $\bar{\eta}_{min}$  from the uncertainty runs.

Definitions

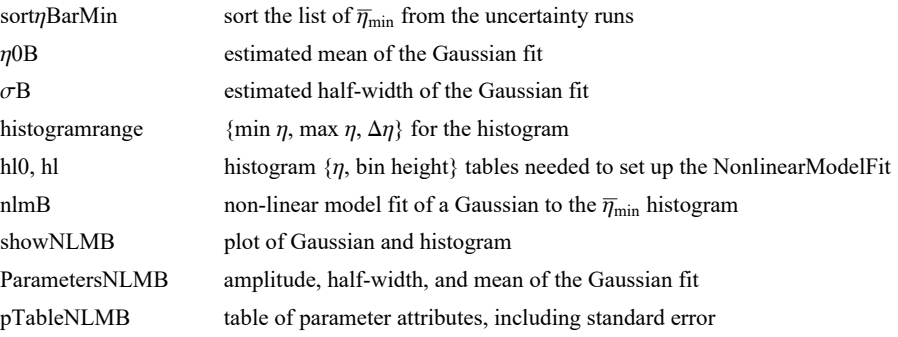

```
In[186]:= sortηBarMin = Sort[ηBarMinData];
     η0B = mean[ηBarMinData ]; (*Guess the mean for the Gaussian. *)
      σB = stanDev[ηBarMinData ];(*Guess the half-width.*)
     histogramrange = {η0B - 5 σB, η0B + 5 σB, 0.4 σB};
     hl0 = HistogramList[sortηBarMin, histogramrange];
     hl =
      Table[\{(1/2) (h10[[1, i1]] + h10[[1, i1+1]]), h10[[2, i1]]\},\{i1, Length[ h10[[2]] ]\}];nlmB = NonlinearModelFithl, a Exp-1  2. x - x0  b2
,
        \{\{a, Length[sort\etaBarMin / 6]\}, \{b, \sigma B\}, \{X0, \eta 0B\}\}, x]; (*x is \eta BarMin*)
```

```
In[192]:= showNLMB = ShowHistogramsortηBarMin, histogramrange,
                PlotLabel \rightarrow "\overline{\eta}_{min}", AxesLabel \rightarrow \{\overline{\eta}_{min}, radians", "\Delta R"}\},
               Plot \lceil Normal \lceil nlmB], \{x, \eta\theta B - 5\sigma B, \eta\theta B + 5\sigma B\}, PlotLabel \rightarrow "\overline{\eta}_{min}"\rceil,
               ListPlot\lceil h \cdot h \rceil, PlotLabel \rightarrow "\overline{\eta}_{min}"\rceil}
         Print"Figure 5: The Gaussian fit to the alignment angle
```
**ηmin histogram, where the height is the number " Print"of runs ΔR in each bin of width Δηmin = ", 0.4 σB, " radians. " Print["The total number of runs is R = Σ(ΔR) = ", Length[runData], "."]**

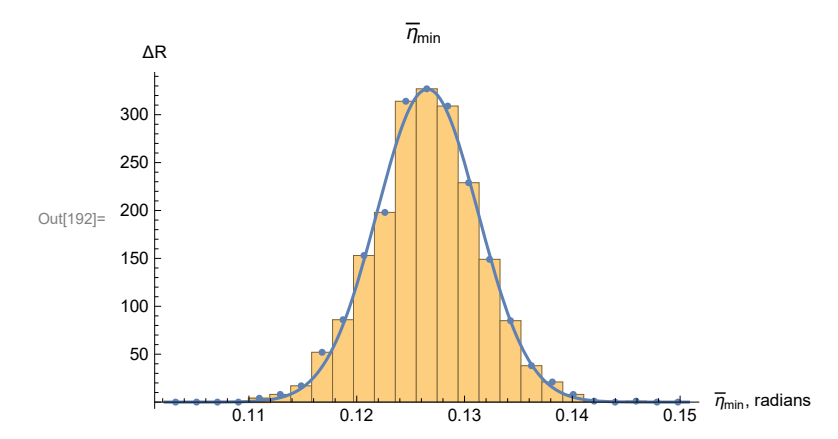

Figure 5: The Gaussian fit to the alignment angle  $\overline{\eta_{\min}}$  histogram, where the height is the number of runs  $\triangle R$  in each bin of width  $\triangle \overline{\eta}_{min}$  = 0.00194171 radians. The total number of runs is  $R = \Sigma(\triangle R) = 2000$ .

```
In[196]:= ParametersNLMB = {a, b, x0} /. nlmB["BestFitParameters"];
     pTableNLMB = nlmB["ParameterTable"]
      {σηBarMinFit, ηBarMinFit} = {ParametersNLMB[[2]] , ParametersNLMB[[3]] };(*radians*)
```
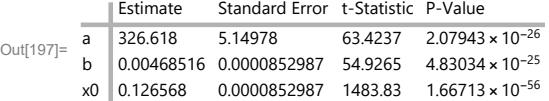

6c. The Effects of Uncertainty on the Largest Avoidance Angle  $\bar{\eta}_{\text{max}}$ 

This section fits a Gaussian distribution to the  $\bar{\eta}_{\text{max}}$  returned by the uncertainty runs.

Definitions: Check the list of Definitions in Sec. 6b. Trade avoidance (Max) here for alignment (Min) there.

```
In[199]:= sortηBarMax = Sort[ηBarMaxData];
     η0MaxB = mean[ηBarMaxData ]; (*Guess the mean for the Gaussian. *)
     σMaxB = stanDev[ηBarMaxData ];(*Guess the half-width.*)
     histogramrangeMAX = {η0MaxB - 5 σMaxB, η0MaxB + 5 σMaxB, 0.4 σMaxB};
     hl0Max = HistogramList[sortηBarMax, histogramrangeMAX];
     hlMax = Table1  2 hl0Max[[1, i1]] + hl0Max[[1, i1 + 1]], hl0Max[[2, i1]],
        {i1, Length[ hl0Max[[2]] ]};
     nlmMaxB = NonlinearModelFithlMax, a Exp-1  2. x - x0  b2
,
       {{a, 300.}, {b, σMaxB}, {x0, η0MaxB}}, x;(*x is ηBarMax *)
```
 $In [205] :=$  **ShowNLMMaxB** = **Show** | {Histogram | sortηBarMax,

```
histogramrangeMAX, PlotLabel → "ηmax", AxesLabel → "ηmax, radians", "ΔR",
Plot \lceilNormal \lceilnlmMaxB], {x, \eta0MaxB - 5 \sigmaMaxB, \eta0MaxB + 5 \sigmaMaxB}, PlotLabel \rightarrow "\overline{\eta}_{\text{max}}"\rceil,
ListPlot[hlMax, PlotLabel \rightarrow "\overline{\eta}_{max}"]}]
```
**Print"Figure 6: The Gaussian fit to the avoidance angle ηmax**

**histogram. The bins have a width Δηmax = ", 0.4 σMaxB,**

**" radians and have a height equal to the number of runs ΔR in the bin."**

**Print["The total number of runs is R = Σ(ΔR) = ", Length[runData], "."]**

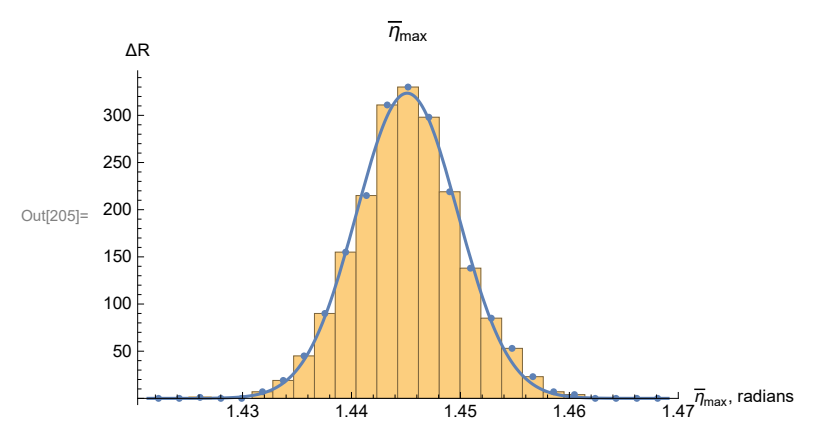

Figure 6: The Gaussian fit to the avoidance angle  $\overline{\eta}_{\texttt{max}}$  histogram. The bins have a width  $\Delta \overline{\eta}_{\texttt{max}}$  = 0.00190934 radians and have a height equal to the number of runs ΔR in the bin.

The total number of runs is  $R = \Sigma(\triangle R) = 2000$ .

```
In[208]:= ParametersNLMMaxB = {a, b, x0} /. nlmMaxB["BestFitParameters"];
      pTableNLMMaxB = nlmMaxB["ParameterTable"]
      {σηBarMaxFit, ηBarMaxFit} = {ParametersNLMMaxB[[2]] , ParametersNLMMaxB[[3]] };
      (*radians*)
        Estimate Standard Error t-Statistic P-Value
```
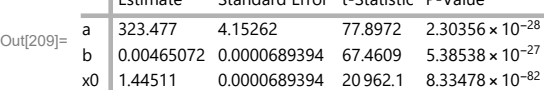

6d. The Effects of Uncertainty on the Locations (gLON,gLAT) of the Alignment Hubs  $H_{\text{min}}$ 

Each uncertainty run returns an alignment hub  $H_{\text{min}}$ . In this section, we calculate the mean and standard deviation to approximate the distribution of the locations the Alignment Hubs  $H_{min}$ .

An Issue: In any one run, the analysis produces an alignment angle  $\bar{\eta}$  at each grid point. There can be just one minimum alignment angle  $\overline{\eta}_{min}$ , but there are two hubs,  $H_{min}$  and  $-H_{min}$ , by the symmetry across a diameter. So we collect all the hubs together by moving the  $-H_{\text{min}}$  hubs across a diameter to join the  $H_{\text{min}}$  hubs.

#### Definitions

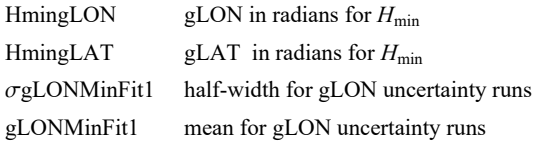

```
σgLATMinFit1 half-width for gLAT uncertainty runs
     gLATMinFit1 mean for gLAT uncertainty runs
     HmingLONAVE average over all uncertainty runs of gLON for H_{\text{min}}HmingLONgLAT (gLON,gLAT) table for ListPlot
     lpHmin plot Hmin hubs from uncertainty runs
     gLON1,2Min1 values needed for framing the most likely hubs
     gLAT1,2Min1 ditto for latitude
In[211]:= (* Gather the hubs. Move the hubs across diameters,
     ΔgLON = π, or around a complete circle, ΔgLON = 360°,
     if necessary, so that all hubs satisfy 0^{\circ} \leq gLON \lt 180<sup>°</sup> .*)
     HmingLON0 = HmingLONData;
     HmingLAT0 = HmingLATData;
     HmingLONBy180n = Round \text{HmingLOND} / \pi ;
     HmingLON1 = Table [HmingLON0 [[i1]] - HmingLONBy180n [[i1]] \pi, {i1, Length [HmingLON0]}];
     HmingLAT1 = Table-1HmingLONBy180n[[i1]] HmingLAT0[[i1]] , {i1, Length[HmingLAT0]};
     HmingLON = Table[If[HmingLON1[[i1]] < 0, HmingLON1[[i1]] + \pi, HmingLON1[[i1]], "huh?"],
         {i1, Length[HmingLON1]}];
     HmingLAT = Table[If[HmingLON1[[i1]] < 0, -HmingLAT1[[i1]], HmingLAT1[[i1]], "huh?"],
         {i1, Length[HmingLAT1]}];
In[217]:= (*Check that 0° ≤ gLON < 180° and -90° ≤ gLAT < 90° *)
      (*ListPlot[{Sort[HmingLON],Sort[HmingLAT]},
      PlotLabel→"gLON and gLAT for Hmin, radians",AxesLabel→{"Run #","gLON,gLAT"}]*)
In[218]:= {σgLONMinFit1, gLONMinFit1} = {stanDev[HmingLON], mean[HmingLON]};(*radians*)
      {σgLATMinFit1, gLATMinFit1} = {stanDev[HmingLAT], mean[HmingLAT]};(*radians*)
In[220]:= (*Define quantities for the plot of the Hmin from the uncertainty runs. *)
     HmingLONgLAT = Sort[Table[{-HmingLON[[i5]], HmingLAT[[i5]]}, {i5, Length[HmingLON]}]];
      {HmingLONgLAT[[1]], HmingLONgLAT[[-1]]} ;(*radians*)
      {HmingLONgLAT[[1]], HmingLONgLAT[[-1]]} 360.  2. π ;(*degrees*)
      lpHmin = ListPlotHmingLONgLAT 360.  2. π, PlotRange → {{-180, 180}, {-90, 90}},
         PlotMarkers → Automatic, AxesLabel → {"-gLON, degrees", "gLAT, degrees"},
         PlotLabel → "(-gLON,gLAT) for the Hmin hubs",
         Ticks → {Table[{t, -t}, {t, -180, 180, 45}], Automatic};
     gLON1Min1 = gLONMinFit1 - σgLONMinFit1 360.  2. π;
     gLON2Min1 = (gLONMinFit1 + \sigma gLONMinFit1) (360. / (2. \pi));
     gLAT1Min1 = gLATMinFit1 - σgLATMinFit1 360.  2. π;
     gLAT2Min1 = (gLATMinf it1 + \sigma gLATMinf it1) (360. / (2. \pi));
```
6e. The Effects of Uncertainty on the Locations (gLON,gLAT) of the Avoidance Hubs  $H_{\text{max}}$ .

Each uncertainty run returns an alignment hub  $H_{\text{max}}$ . In this section, we calculate the mean and standard deviation all such hubs to approximate the distribution of the locations of the Avoidance Hubs  $H_{\text{max}}$ .

Definitions: Explore the definitions for  $H_{\text{min}}$  at the start of Sec. 6d. Find the similarly named quantity by interchanging Max for Min. Adjust the definition to the present context.

```
In[228]:= (* Move hubs, if necessary, so that 0° ≤ gLON < 360° *)
     HmaxgLON0 = HmaxgLONData;
     HmaxgLAT0 = HmaxgLATData;
     HmaxgLONBy180n = Round[HmaxgLON0 / \pi];HmaxgLON1 = Table[HmaxgLON0[[i1]] - HmaxgLONBy180n[[i1]] \pi, {i1, Length[HmaxgLON0]}];
     HmaxgLAT1 = Table-1HmaxgLONBy180n[[i1]] HmaxgLAT0[[i1]] , {i1, Length[HmaxgLAT0]};
     HmaxgLON = Table[If[0>HmaxgLON1[[i1]], HmaxgLON1[[i1]] + \pi, HmaxgLON1[[i1]], "huh?"],
         {i1, Length[HmaxgLON1]}];
     HmaxgLAT = Table[If[0 > HmaxgLON1[[i1]], -HmaxgLAT1[[i1]], HmaxgLAT1[[i1]], "ah"],
         {i1, Length[HmaxgLAT1]}];
In[234]:= (*Check that 0° ≤ gLON < 180° and -90° ≤ gLAT < 90° *)
     (*ListPlot[{Sort[HmaxgLON],Sort[HmaxgLAT]},PlotRange→{-2π,2π},
      AxesLabel→{"Run #","gLON,gLAT radians"},PlotLabel→"gLONs, gLATs for Hmax"]*)
In[235]:= {σgLONMaxFit, gLONMaxFit} = {stanDev[HmaxgLON], mean[HmaxgLON]};(*radians*)
     {σgLATMaxFit, gLATMaxFit} = {stanDev[HmaxgLAT], mean[HmaxgLAT]};(*radians*)
In[237]:= (* Define quantities for the plot of the
      locations of the H<sub>max</sub> from the uncertainty runs. \star)
     HmaxgLONgLAT = Table[{-HmaxgLON[[i8]], HmaxgLAT[[i8]]}, {i8, Length[HmaxgLAT ]}];
     {HmaxgLONgLAT[[1]], HmaxgLONgLAT[[-1]]} ;(*radians*)
     {HmaxgLONgLAT[[1]], HmaxgLONgLAT[[-1]]} 360.  2. π ;(*degrees*)
     lpHmax1 = ListPlotHmaxgLONgLAT 360.  2. π, PlotRange → {{-180, +180}, {-90, 90}},
         PlotMarkers → Automatic, AxesLabel → {"-gLON, degrees", "gLAT, degrees"},
         PlotLabel \rightarrow "H_{max} hubs with the most likely region indicated ",
         Ticks → {Table[{t, -t}, {t, -180, 180, 45}], Automatic};
     gLON1Max = gLONMaxFit - σgLONMaxFit 360.  2. π;
     gLON2Max = gLONMaxFit + σgLONMaxFit 360.  2. π;
     gLAT1Max = gLATMaxFit - σgLATMaxFit 360.  2. π;
     gLAT2Max = (gLATMaxFit + \sigma gLATMaxFit) (360. / (2. \pi));
```
6f. The Effects of Uncertainty on the angle  $\theta$  between the planes of the Sample to  $H_{\text{min}}$  Great Circle and the Sample to  $H_{\text{max}}$  Great Circle.

These are the Gray lines in Fig. 4.

Definitions:

```
"uRuns" prefix results from the uncertainty runs
uRunsCrossMin unit vector normal to the Great Circle connecting the center of the source region with the alignment hub H_{\text{min}}uRunsCrossMax unit vector normal to the Great Circle connecting the center of the source region with the alignment hub H_{\text{max}}uRuns\theta minMAXgreatest circles angle between the two normals in degrees
sortθminMAX sort "uRunsθminMAXgreatcircles", smallest θ first
See Definitions above in Secs. 6a,6b for other quantities below. There you should find similarly named quantities.
```

```
In[245]:= uRunsCrossMin0 =
         Table[Cross[er[HmingLON[[i]], HmingLAT[[i]]], sourceCenter], {i, Length[HmingLON]}];
       uRunsCrossMin = Table uRunsCrossMin0[[i]]
uRunsCrossMin0[[i]].uRunsCrossMin0[[i]]1/2. ,
          {i, Length[HmingLON]};
       uRunsCrossMax0 = Table[Cross[er[HmaxgLON[[i]], HmaxgLAT[[i]]], sourceCenter ],
          {i, Length[HmaxgLON]}];
       uRunsCrossMax = Table uRunsCrossMax0[[i]]
uRunsCrossMax0[[i]].uRunsCrossMax0[[i]]1/2. ,
          {i, Length[HmaxgLON]};
       uRunsθminMAXgreatcircles = TableArcCos[uRunsCrossMax[[i]].uRunsCrossMin[[i]]]
360.
2. π ,
          {i, Length[HmaxgLON]};
In[250]:= sortθminMAX = Sort[uRunsθminMAXgreatcircles];
       η0θ = mean[uRunsθminMAXgreatcircles]; (*Guess the mean for the Gaussian. *)
       σθ = stanDev[uRunsθminMAXgreatcircles ];(*Guess the half-width.*)
      histogramrange = {η0θ - 5 σθ, η0θ + 5 σθ, 0.4 σθ};
       hl0 = HistogramList[sortθminMAX, histogramrange];
       hl =
        Table[\{(1/2) (h10[[1, i1]] + h10[[1, i1+1]]), h10[[2, i1]]\}, \{i1, Length[ h10[[2]] ]\}];nlm\theta = <code>NonlinearModelFit<sup>[h]</sup>, a Exp<sup>[</sup>-(1/2.)<sup>(</sup>(x - x\theta)/b)<sup>2</sup>],</code>
         \{\{a, Length[sortominMAX/6]\}, \{b, \sigma\}, \{x0, \eta00\}\}, x\}; (*x is \ThetaminMAX*)
In[256]:= showNLMθ = Show[{Histogram[sortθminMAX, histogramrange,
            PlotLabel → "Angle θ between the Two Gray Great Circles in Fig. 4",
            AxesLabel → {"θ, degrees", "ΔR"}],
          Plot[Normal[nlme], \{x, \eta\theta\theta - 5\sigma\theta, \eta\theta\theta + 5\sigma\theta\}], ListPlot[hl] }]
      Print["Figure 7: The Gaussian fit to the angle θ histogram,
          where the height is the number of runs ΔR in"]
      Print[" each bin of width Δθ = ", 0.4 σθ, " degrees."]
      Print[" The total number of runs is R = \Sigma(\Delta R) = ", Length[runData], "."]
Out[256]=
                                                           θ, degrees
       100
      200
       300
       400
        ΔR
            Angle θ between the Two Gray Great Circles in Fig. 4
```
88 89 90 91 92

Figure 7: The Gaussian fit to the angle  $\Theta$  histogram, where the height is the number of runs  $\triangle R$  in each bin of width  $\triangle \Theta$  = 0.165476 degrees. The total number of runs is  $R = \Sigma(\triangle R) = 2000$ .

```
In[260]:= ParametersNLMθ = {a, b, x0} /. nlmθ["BestFitParameters"];
     pTableNLMθ = nlmθ["ParameterTable"]
```
**{σθminMAXFit, θminMAXFit} = {ParametersNLMθ[[2]] , ParametersNLMθ[[3]] };(\*degrees\*)**

Estimate Standard Error t-Statistic P-Value

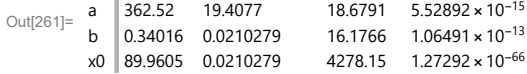

6g. Map of the Hubs for the Uncertainty Runs

In this subsection, we map the locations of the many alignment hubs  $H_{\text{min}}$  and the locations of the avoidance hubs  $H_{\text{max}}$  that are found in the uncertainty runs.

Definitions:

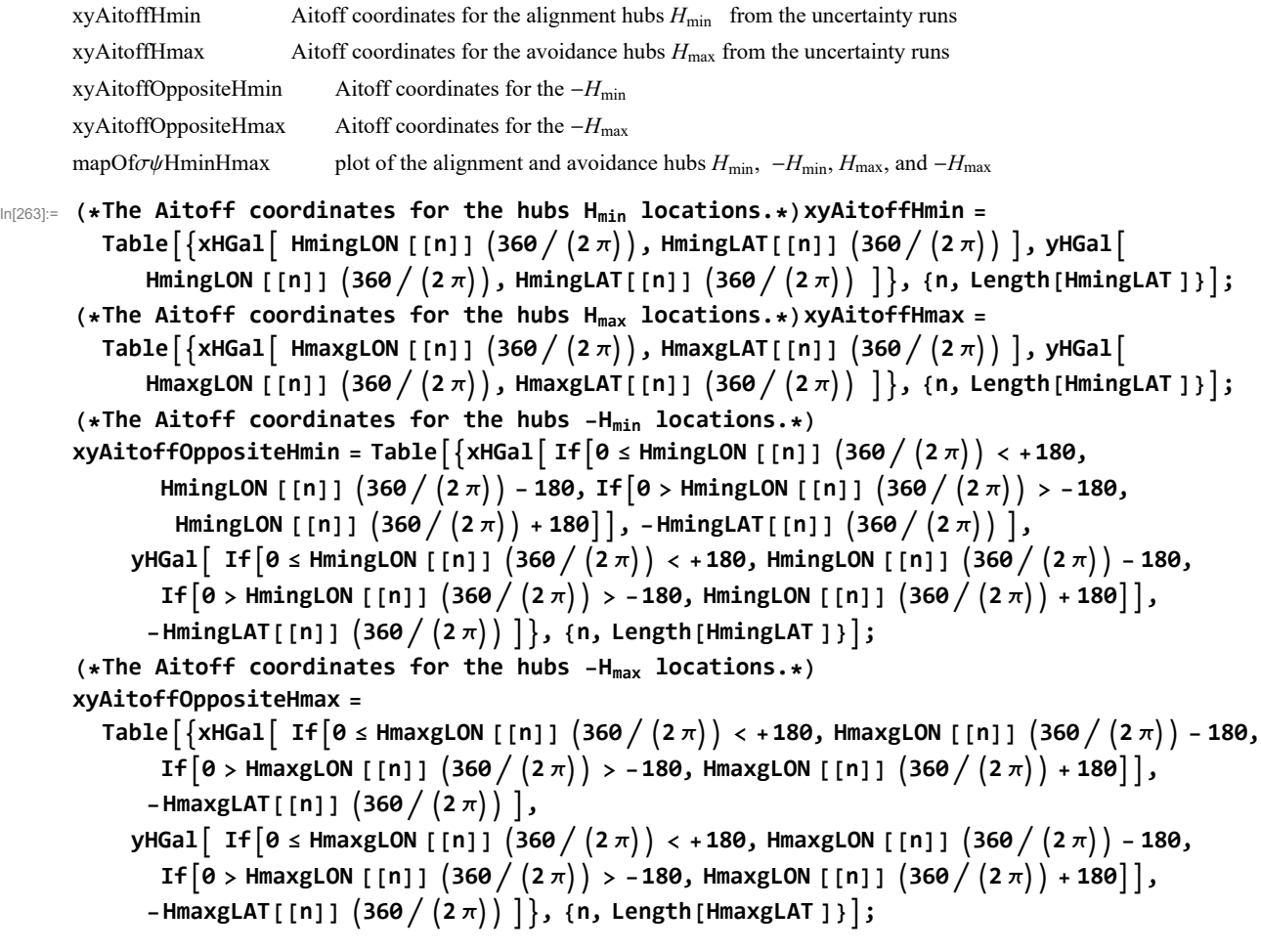

```
In[267]:= (*Construct the map of uncertainty run Hmin and Hmax hubs with ± regions indicated.*)
     mapOfσψHminHmax =
        ShowTableParametricPlot{xHGal[gLON, gLAT], yHGal[gLON, gLAT]},
            {gLAT, -90, 90}, PlotStyle → Black, Thickness[0.002], PlotPoints → 60,
            PlotRange → {{-7, 7}, {-3, 3}}, Axes → False, {gLON, -180, 180, 30},
          TableParametricPlot{xHGal[gLON, gLAT], yHGal[gLON, gLAT]}, {gLON, -180, 180},
            PlotStyle → Black, Thickness[0.002], PlotPoints → 60, {gLAT, -60, 60, 30},
          GraphicsPointSize[0.007], TextStyleForm"N", FontSize -> 10, FontWeight -> "Plain",
             {0, 1.85}, LightBlue, (*Hmin:*)Point xyAitoffHmin ,
            (*-Hmin:*)Point xyAitoffOppositeHmin , LightRed, (*Hmax:*)
            Point xyAitoffHmax , (*-Hmax:*)Point xyAitoffOppositeHmax  ,
          TableParametricPlot{xHGal[gLON, gLAT], yHGal[gLON, gLAT]}, {gLAT, gLAT1Max, gLAT2Max},
            PlotStyle → Purple, Thickness[0.002], PlotPoints → 60,
           {gLON, gLON1Max, gLON2Max, gLON2Max - gLON1Max},
          TableParametricPlot{xHGal[gLON, gLAT], yHGal[gLON, gLAT]}, {gLON, gLON1Max, gLON2Max},
            PlotStyle → Purple, Thickness[0.002], PlotPoints → 60,
           {gLAT, gLAT1Max, gLAT2Max, gLAT2Max - gLAT1Max},
          Table | ParametricPlot | {xHGal [gLON, gLAT], yHGal [gLON, gLAT] }, {gLAT, -gLAT2Max, -gLAT1Max},
            PlotStyle → Purple, Thickness[0.002], PlotPoints → 60,
           {gLON, gLON1Max - 180, gLON2Max - 180, gLON2Max - gLON1Max},
          TableParametricPlot{xHGal[gLON, gLAT], yHGal[gLON, gLAT]},
            {gLON, gLON1Max - 180, gLON2Max - 180}, PlotStyle → Purple, Thickness[0.002],
            PlotPoints → 60, {gLAT, -gLAT2Max, -gLAT1Max, gLAT2Max - gLAT1Max},
          TableParametricPlot{xHGal[gLON, gLAT], yHGal[gLON, gLAT]}, gLAT, -gLAT2Min1, -gLAT1Min1,
            PlotStyle → Purple, Thickness[0.002], PlotPoints → 60,
           gLON, gLON1Min1 - 180, gLON2Min1 - 180, gLON2Min1 - gLON1Min1,
          TableParametricPlot{xHGal[gLON, gLAT], yHGal[gLON, gLAT]},
            gLON, gLON1Min1 - 180, gLON2Min1 - 180, PlotStyle → Purple, Thickness[0.002],
            PlotPoints → 60, gLAT, -gLAT2Min1, -gLAT1Min1, gLAT2Min1 - gLAT1Min1,
          TableParametricPlot{xHGal[gLON, gLAT], yHGal[gLON, gLAT]}, gLAT, gLAT1Min1, gLAT2Min1,
            PlotStyle → Purple, Thickness[0.002], PlotPoints → 60,
           gLON, gLON1Min1, gLON2Min1, gLON2Min1 - gLON1Min1,
          TableParametricPlot{xHGal[gLON, gLAT], yHGal[gLON, gLAT]}, gLON, gLON1Min1, gLON2Min1,
            PlotStyle → Purple, Thickness[0.002], PlotPoints → 60,
           gLAT, gLAT1Min1, gLAT2Min1, gLAT2Min1 - gLAT1Min1,
         ImageSize → 2×432, PlotLabel → "The Hubs Found from the Uncertainty Runs";
```
Section Summary

In[268]:= **Print["To estimate the effects of experimental uncertainty, there were ", Length[runData], " uncertainty runs."] Print["Uncertainty runs have polarization directions ψ = ψn + δψ, ", "where δψ is chosen with a normal distribution of half-width σψ about the best value ψn."] Print"The uncertainty runs determine the smallest alignment angle to be ηmin = ", ηBarMinFit 360. 2. π, "° ± ", σηBarMinFit 360. 2. π, "°." Print"The uncertainty runs determine the largest avoidance angle to be ηmax = ", ηBarMaxFit 360. 2. π, "° ± ", σηBarMaxFit 360. 2. π, "°." Print"The uncertainty runs give the location for one of the alignment hub**  $H_{\min}$  **as**  $(gLON, gLAT) = "$ **, gLONMinFit1 360. 2. π, gLATMinFit1 360. 2. π, " ± ", σgLONMinFit1 360. 2. π, σgLATMinFit1 360. 2. π, ", in degrees." Print["The other hub, -Hmin , is located diametrically opposite from Hmin ."] Print "The uncertainty runs give the location of the avoidance hub Hmax as gLON, gLAT = ", gLONMaxFit 360. 2. π, gLATMaxFit 360. 2. π, " ± ", σgLONMaxFit 360. 2. π, σgLATMaxFit 360. 2. π, ", in degrees." Print["The other hub, -Hmax , is located diametrically opposite from Hmax ."] Print["The uncertainty runs determine the angle θ between the two grey Great Circles to be θ = ", θminMAXFit, "° ± ", σθminMAXFit, "°." ] Print["For θ, see the caption to Fig. 4."]** To estimate the effects of experimental uncertainty, there were 2000 uncertainty runs. Uncertainty runs have polarization directions  $\psi = \psi \mathbf{n} + \delta \psi$ , where  $\delta\psi$  is chosen with a normal distribution of half-width  $\sigma\psi$  about the best value  $\psi$ n. The uncertainty runs determine the smallest alignment angle to be  $\overline{\eta}_{min}$  = 7.25184° ± 0.26844°. The uncertainty runs determine the largest avoidance angle to be  $\overline{\eta}_{\texttt{max}} = 82.7989^{\circ} \pm 0.266467^{\circ}$ . The uncertainty runs give the location for one of the alignment hub  $H_{min}$  as (gLON, gLAT) =  ${77.8876, -50.612} \pm {6.91636, 3.96099}$ , in degrees. The other hub,  $-H_{min}$ , is located diametrically opposite from  $H_{min}$ . The uncertainty runs give the location of the avoidance hub  $H_{max}$  as (gLON, gLAT) =  ${120.901, 31.} \pm {4.84243, 2.31603}$ , in degrees. The other hub,  $-H_{max}$ , is located diametrically opposite from  $H_{max}$ . The uncertainty runs determine the angle  $\theta$  between the two grey Great Circles to be  $\theta =$ 89.9605° ± 0.34016°. For  $\Theta$ , see the caption to Fig. 4.

# In[278]:= **mapOfσψHminHmax Print"Figure 8: The ", Length[runData], " sets of hubs found for the uncertainty runs."** Print<sup>["</sup>The alignment hubs H<sub>min</sub> and -H<sub>min</sub> are plotted as light blue dots, ", LightBlue, ". "] Print<sup>["The avoidance hubs H<sub>max</sub> and -H<sub>max</sub> are plotted as pink dots, ", LightRed, "."]</sup> **Print"The most likely locations of the hubs are outlined in purple, ", Purple, "."**

The Hubs Found from the Uncertainty Runs

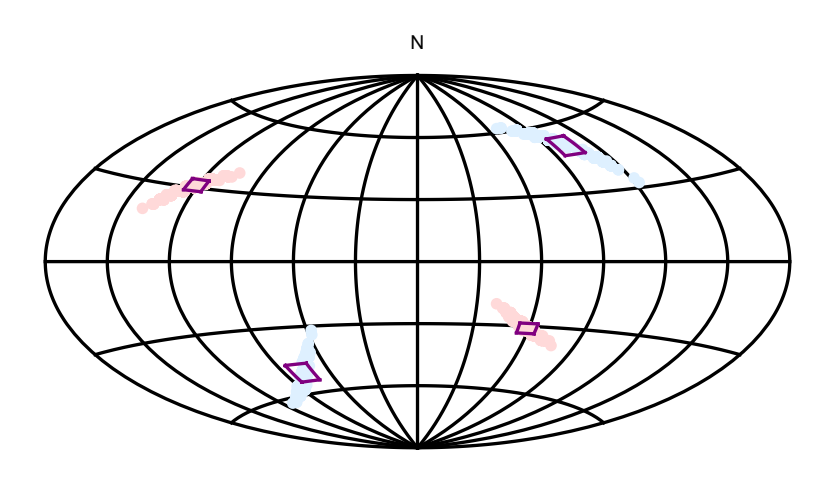

Out[278]=

Figure 8: The 2000 sets of hubs found for the uncertainty runs. The alignment hubs  $H_{min}$  and  $-H_{min}$  are plotted as light blue dots,  $\Box$ . The avoidance hubs  $H_{max}$  and  $-H_{max}$  are plotted as pink dots,  $\blacksquare$ . The most likely locations of the hubs are outlined in purple,  $\blacksquare$ .

As a final image, we superimpose the map of the uncertainty run hubs  $H_{\text{min}}$ ,  $-H_{\text{min}}$ ,  $H_{\text{max}}$ , and  $-H_{\text{max}}$  in Fig. 8 on the graph of the alignment angle function  $\overline{\eta}(H)$ , Fig. 4.

In[283]:=

**Show[{mapOfηBar, mapOfσψHminHmax}]**

**Print**

**"Figure 9: Overlay Fig. 8, Uncertainty Run Hubs, onto Fig. 4, Alignment Function η(**H**) using Best Values ψn. Note that the light blue alignment hubs from the uncertainty runs closely follow the areas of convergence (blue) for the best values ψn. And the pink avoidance hubs follow the areas of extreme divergence (red). One sees that shifting the polarization directions slightly due to experimental uncertainty, shifts the locations of the hubs slightly. The shifted hubs favor areas, in blue** and red, that are close to the extremes for the alignment function  $\overline{\eta}$ (H) in Fig.4."

The alignment function  $\overline{\eta}(H)$ 

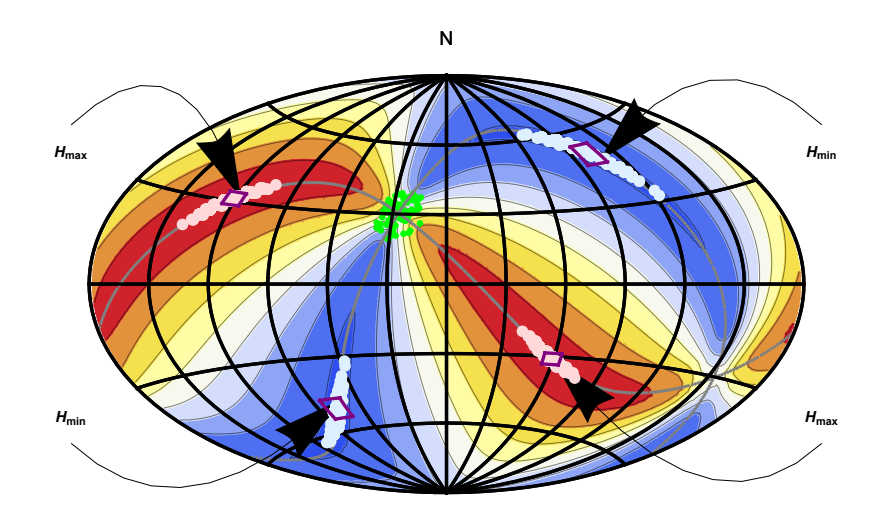

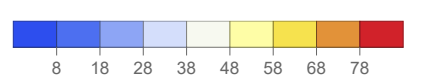

Figure 9: Overlay Fig. 8, Uncertainty Run Hubs, onto Fig. 4, Alignment Function  $\overline{\eta}(H)$ using Best Values  $\psi$ n. Note that the light blue alignment hubs from the uncertainty runs closely follow the areas of convergence (blue) for the best values  $\psi$ n. And the pink avoidance hubs follow the areas of extreme divergence (red). One sees that shifting the polarization directions slightly due to experimental uncertainty, shifts the locations of the hubs slightly. The shifted hubs favor areas, in blue and red, that are close to the extremes for the alignment function  $\overline{\eta}(H)$  in Fig.4.

7. Concluding Remarks

Out[283]=

The polarization of starlight is a well-known phenomenon that has been important in understanding the structure of the magnetic field of the Milky Way Galaxy. The scale of the magnetic fields is large enough that starlight from regions containing large numbers of stars should confront similar environments on the way to being detected. So, it is not surprising to find that the polarization directions for stars in many good-sized regions of the Galaxy are well aligned.

The stars in the sample and the surrounding region are well-known to be polarized in the general direction from southeast to northwest, see Fig. 4 in Ref. 7 and Fig. 3 in Ref. 12, for example. If the 99 stars in the sample had randomly directed polarization directions, they would have more widely scattered polarization directions with an alignment angle near 40° and an avoidance angle near 50°. The observed polarization directions converge to a value of  $\overline{\eta}_{min}$  of about 7° and an avoidance angle  $\overline{\eta}_{max}$  of about 83°. Both for alignment and for avoidance, i.e. for the observed  $\overline{\eta}_{min}$  and  $\overline{\eta}_{max}$ , the results occur about 20 $\sigma$ s from the results with random polarization values. The significance is infinitesimal, about  $10^{-83}$  or less. One concludes that the alignment is not explained by chance. Note that the Hub Test supplies numerical values to help make that determination.

The 99 stars in this region have polarization correlations that illustrate an extreme case. With samples of Galactic stellar polarization, the extreme case may not be unusual. However, when, as here, the polarization directions are all nearly equal, the smallest alignment angles  $\overline{\eta}(H)$  arrange themselves along an "equator", a Great Circle moving away from the sources in the direction of the best convergence point at the alignment hubs  $H_{\text{min}}$  and  $-H_{\text{min}}$ . The sample is an extreme case because the directions perpendicular to the polarization directions are also well-correlated, making a second Great Circle through the avoidance hubs  $H_{\text{max}}$  and  $-H_{\text{max}}$ . See the Grey circles in Fig. 4. The two Great Circles are perpendicular within experimental uncertainty at the points of intersection. The Hub Test treats alignment and avoidance equally, with symmetry between avoidance and alignment. In the extreme case here, both alignment and avoidance are remarkably strong.

#### References

1. R. Shurtleff, the ready-to-run Mathematica version of this notebook is available at the following URL:

https://www.dropbox.com/s/jhsztq9wp557bqu/20210406Clump6Lon30Lat30offDisk3HB.nb?dl=0

2. R. Shurtleff, Evaluating the Alignment of Astronomical Linear Polarization Data, Intermediate Level Software, viXra:2101.0144 (2021).

3. Wolfram Research, Inc., Mathematica, Version 12.1, Champaign, IL (2020).

4 . Wikipedia contributors. "Aitoff projection." Wikipedia, The Free Encyclopedia. Wikipedia, The Free Encyclopedia, 25 May. 2017. Web. (3 Jan. 2018).

- 5. R. Shurtleff, "Indirect polarization alignment with points on the sky, the Hub Test" , https://vixra.org/abs/2011.0026 (2020).
- 6. Boulanger, F., Ensslin, T., Fletcher, A., et al., JCAP, 08, 049 (2018).
- 7. Ian W. Stephens et al, The Galactic Magnetic Field's Effect in Star-forming Regions, ApJ 728 99 (2011), Fig. 4.

8. Planck Collaboration, Planck 2018 results, XII. Galactic astrophysics using polarized dust emission, Astronomy & Astrophysics 641, A12 (2020).

- 9. A. Lazarian and Thiem Hoang, Alignment and Rotational Disruption of Dust, ApJ 908 12 (2021).
- 10. Heiles, C., An agglomeration of stellar polarization catalogs, Astron. J. 119, 923 (2000).

11. Heiles, C., The catalog, ReadMe, and other files related to Ref. 10 are also available online at VizieR; https://cdsarc.unistra.fr/viz-bin/cat/II/226 (2000).

12. Berdyugin A., Piirola V., Teerikorpi P., Astron. Astrophys. 561, A24 DOI: 10.1051/0004-6361/201322604 (2014).

13. Berdyugin A., et al., The catalog, ReadMe, and other files related to Ref. 12 are available online at VizieR; http://cdsarc.ustrasbg.fr/viz-bin/ReadMe/J/A+A/561/A24?format=html&tex=true